# 組織内ソフトとパーソナルソフトの有効利用について\*

An available using of both systemic soft and personal soft

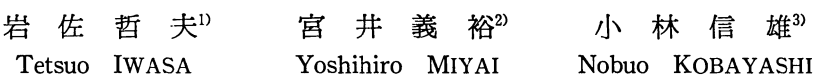

Recentry micro-computers called as personal computer or office computer are generalized rapidly, so that office automation  $(OA)$  is pushing forward in various fields. The other hand, the big computers are indispensable to the company of business and micro-computers tend to be connected with big computers. But many users operate the micro-computer and the big computer as off line now. In such situation, this paper proposes an available using of soft between big computers and micro computers by through medium of OCR (Optical Character Reader), code converter and etc.

The contents of this paper investigated effects of available usage.

### 1.まえがき

小型電子計算機のめざましい発達は大型電子計算機の動向をも左右し,エレクトロニクスの発達と 相俟って,正に情報化時代の一翼を担いつつある。小型電子計算機の普及の特徴は,大型機が特定の 業種を中心に普及したのと反対に、個人の利用を中心にしてOA,FAからホビーに至る幅の広さと 年令層の厚さにあるといえる。勿論,価格的にも一個人の手の届く程度であることも家電製品並の普 及を実現した大きな要因である。

しかし,従来の家電製品と異る点は,その用途が限定されていないことである。このことは我々が 想像もしなかった新しい利用や活用が期待されろ。その意味では,小型電子計算機が幾多の変遷をす るものと思われろ。その兆候の一つとして,現在の通信回線を介して行なわれているモデムやカプラ に代って光通信による大型機との接続が話題になっている。この方法は多くの小型電子計算機を大型 機と接続することにより,従来のTSSとは異なった利用方法を可能にする。すなわち,小型機側に も処理能力を持つため大型機オンリーではなく,業務の内容によって,その使い分けが可能になる。 このような集中管理と分散管理の使い分けは今後の主流になるものと考えろ。このような使用形態を オフラインでも可能に出来れば組織として繋がりの無い分野での共同作業,あるいは経費的,能力的 な面でオンラインの遅れている分野でも,従来よりはるかに効果的な利用が期待できろ。本研究は OCR,小型電子計算機の端末機器を活用して,組織内ソフトとパーソナルソフトの効果的な利用を, 実作業用のプログラムを開発し実践的な検討を行なったものである。

#### 2.機器構成と有効利用

前述のように大型機にパソコンが接続できる状態が可能であれば,組織内のソフトとパーソナルソ フトをより効果的に利用できることは言うまでもない。ここで言う組織内ソフトとは組織として共通 の目的のために用意されたソフトを意味し,パーソナルソフトとは個人あるいは特定の部署のみが管

<sup>\*</sup>昭和59和4月7日原稿受理

<sup>1),2),3)</sup>大阪産業大学工学部

理するソフトを意味していろ。今節で述べる組織内ソフトとパーソナルソフトの関係とは大型機とパ ソコンがオフラインの状態,すなわち使用言語もコードも現状のままであることを意味し,その目的

は両者に互換性あるいは分担業務を可能にする システム設計をすることである。Fig.1に有効②①③ 利用に関係する機器構成を示す。従来の使用は ②-①のバッチ処理,③-①のTSS処理が主 体で④-①のフロッピーからの利用も一部行な われていろ。なお本学ではOCR本体にカード せん孔機,フロッピーディスクを装備し,バッ チ処理としてのカード,ディスケットの作成は すべてOCRで行なっていろ。また簡単なプリ ンタ,カード読取機も付設しており,ディパッ グ, ソースリストの作成も可能である。OCR の 利用に関しては月刊雑誌「事務管理」(1982年 6月号・日刊工業新聞社発行)に「大阪産業大 学におけるOCRの活用」でも紹介したように, 入力手段として今後ますます普及するものと考 える。⑥のパソコンには ASCII コードと I B Computer Mコードの変換システムを用意し,大型機とパ ソコンのフロッピーの互換性を持たせていろ。

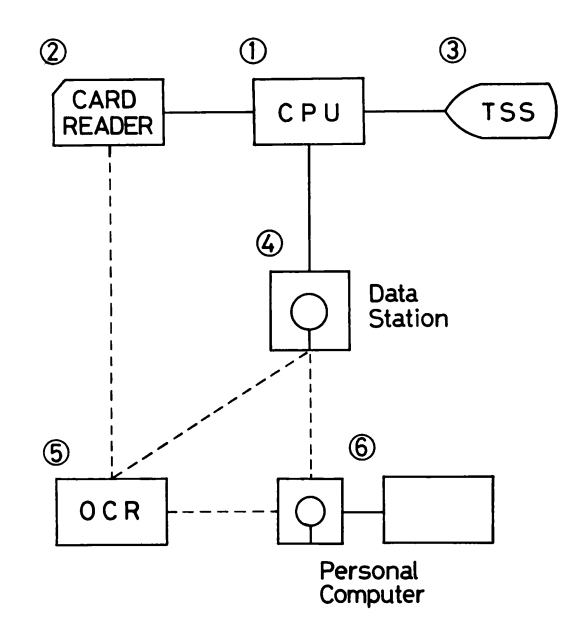

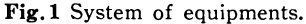

このように65の OCR, あるいは6のパソコンとコード変換のソフトを用意することによって, 業 務の質的改善はもちろん従来の大型機だけ,あるいはパソコンだけという利用形式から,両者の特長 を生かした有効利用が期待できろ。その具体例は次節に紹介するが,その主な活用方法は下記の通り である。(1)マークカードの活用 マーク入力によるアンケート調査, 選択肢試験は広く行なわれてい ろ。大型機あるいはパソコンのマークカード読取機から入力したデータを④,⑥のフロッピーを介し てデータを共用し,その用途に応じて処理を行なう。(2)OCRシートの活用手書き文字による入力を ⑤のOCRでフロッピーに落し,その用途によって使い分ける。(3)サテライト的活用大型機あるい はパソコンで処理した結果をフロッピーを介して再処理を行なう。(4)その他の活用 パソコンで最も 広く利用されている BASIC 言語の他に種々の OS が開発されており, これら OS との互換機能を果 たす役割も期待できろ。

### 3.システム開発例

大阪産業大学産業研究所電子計算研究室の研究活動の一環としてCAI研究会を開催しており、そ の研究会を遂行していく過程で本来の研究を進める以前の問題として解決しておかねばならない教育 事務上のプログラムがあった。その中から2,3の例を紹介する。

# 3. 1 汎用アンケートシステム

教育機関に限らず,アンケート調査は判断,対策等の1情報を得る手段として広く行なわれていろ。 その集計方法にはいろいろあるが,マークカードを用いて母集団全体にアンケートを行なったり, それと同等の調査を行なう場合,その度にプログラムを作成することなく集計作業をやりたい。すな わち,プログラムを知らない担当者でも気軽にアンケート調査ができることを目的としてプログラム を作成した。以下にその内容を説明する。

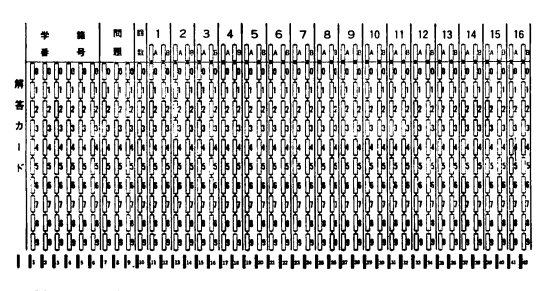

Fig.2 Mark card

(1)慨要

Fig.2 は後述のマークテストの回答カードで ある。このマークカードを流用して,1Aから 16Bまでの最大32問の質問ができる。選択肢は 1間につき1~9の番号を選ぶ、ただし同一の 質問に対して複数個の回答をさせてはならな い。また回数の欄は男子1,女子2を記入させ る。

### (2)機能

各質問に対して各々の選択肢ごとに全回答者 数,男子回答者数,女子回答者数とそのパーセントを出力する。

次にAND, OR のある指示(入力)についても同様の出力をする。

ANDとはある質問に対し〇番と回答し, し かも他の質問に対して×番 と回答 した もの。 ― ―――――――――――――――――― L-----40桁一一一一一一J ORとはある質問に対し○番と回答,あるいは 他の質問に対して×番と回答したもの。という例QA⑧Bb ように相互関連の事象を集計する。

(3)処理

大型機で処理する場合はマークカードの後に /\*カードを入れ,その後にAND,ORの集計 指示カードをつける。(使用言語 FORTRAN) Fig.3 Data format

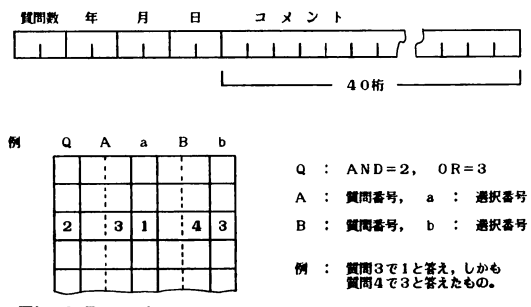

パソコンの場合マークカードをフロッピーに落し,ASCIIコードに変換した後に処理を行なう。ただ し, AND, OR の指示はキー入力で行なう。Fig.3 に大型機でAND, OR の指示を行なう場合の データ FORMAT を示す。

このようにBASIC,FORTRANの両言語で同一プログラムを作成し,入力データを共通にすれば 対象者数,集計方法,時間,追加あるいは検討のための処理等を配慮して担当者が都合のよい方を選 んで集計することができる。

Fig.4にFORTRANプログラム,Fig.5にBASICプログラム,Fig.6にアンケート出力結果の一 部を示す。なお, BASIC プログラムはPC-8801を対象機種とした。

Fig. 4 Opinion survey program by FORTRAN

# SOURCE STATEMENT

```
DIMENSION MD(700,33),LTL(10)
    NO=0NB = 0NG = 0,0101=1,700
    READ(5,500,END=20) MD(I,33),(MD(I,J),J=1,32)
500 FORMAT (9X,33I1)
    NO=NO+1
    IF(MD(I,33).EQ.1) GO TO 10
    NG = NG + 110 CONTINUE
 20NB=NO-NG
```

```
READ(5,499) MON, IY, IM, ID, (LTL(I), I=1,10)WRITE(6,600) NQ_9NB_9NG_9IY_9IM_9ID_9(LTL(I)_9I=1,910)499 FORMAT(412,10A4)
  600 FORMAT(1H1,5HPJケート,2X,4HVウスウ,15,2X,6Hタ*Jシスウ,15,
              4H5*75*15*3X*3(12*1H*)*3X*10A4)6.
      WRITE(6,609)
  609 FORMAT(1H) 3HNO.,1X,1HQ,3X,1HA,2X,1HQ,2X,1HA,2X,
              4HYウスウ, 3X, 1H%, 4X, 4Hタ* ンシ, 3X, 1H%, 4X, 4Hシ* ヨシ, 3X, 1H%)
     6
      LL = 030 READ (5,501,END=200) N,NQ,NA,MQ,MA
  501 FORMAT(I1,12,11,12,11)
      LL = LL + 1KT = 0KB = 0KG = 0IF(LL.EQ.1) GO TO 100
      IF(MOD (LL, 50) - 1, EQ, 0) WRITE(6, 605)IF(MOD (LL, 5) - 1.EQ.0) WRITE (6, 608)100 IF(N.NE.2) GO TO150
\mathsf{C}------N = 2J N* P<sub>1</sub>DO 120 I=1, NO
      IF(MD(I,NQ).EQ.NA.AND.MD(I,MQ).EQ.MA) GO TO 110
      GO TO 120
  110 KT=KT+1
      IF(MD(I, 33), EQ, 2) KG=KG+1120 CONTINUE
      KR = KT - KGPT=FLOAT(KT)/FLOAT(NO)*100.0
      PB=FL0AT(KB)/FL0AT(NB)*100.0
      PG=FLOAT(KG)/FLOAT(NG)*100.0
      WRITE(6,602) N,NQ,NA,MQ,MA,KT,PT,KB,PB,KG,PG
  602 FORMAT(1H , I3, 413, 3(16, F6, 1))
      GO TO 30
  150 IF(N.NE.3) GO TO 300
                       ノーハ*アイ
       --- -  N = 3C
      DO 180 I=1, NO
      IF(MD(I,NQ).EQ.NA.OR.MD(I,MQ).EQ.MA) GO TO 160
      GO TO 180
  160 KT=KT+1
      IF(MD(I, 33).EQ.2) KG=KG+1180 CONTINUE
      KB=KT-KG
      PT=FLOAT(KT)/FLOAT(NO)*100.0
      PR=FLOAT(KB)/FLOAT(NB)*100.0
      PG=FLOAT(KG)/FLOAT(NG)*100.0
      WRITE(6,602) N,NQ,NA,MQ,MA,KT,PT,KB,PB,KG,PG
      GN TN 30
  300 WRITE(6,610) N
  610 FORMAT(1H , 13, 9H7*-9 FIV2)
       GO TO 30
  605 FORMAT(1H1,3HNO.,1X,1HQ,3X,1HA,2X,1HQ,2X,1HA,2X,
              4Hソウスウォ3X,1H%,4X,4H9*ンショ3X,1H%,4X,4Hシ*ヨショ3X,1H%)
     6
  608 FORMAT(1H)
  200 CALL LST(MD,NO,NB,NG,MON)
       STOP
       END
```

```
SUBROUTINE LST(MD,NO,NB,NG,MON)
      DIMENSION MD(700,33),NT(3,9,32),P(3,9,32),T(3),NN(9)
      D0 5 1 = 1.95 NN(I)=IDO 10 I=1,2
      DO 10 J=1.9DO 10 K=1, MON
      NT(I, J,K) = 010 CONTINUE
C -----NT(1-BOY --- NT(2 --- GIRL --- NT(3 -- TOTAL -----
      DO 20 I=1, NO
      L=1IF(MD(I, 33).EQ.2) L=2DO 30 K=1, MON
      N = MD(I, K)IF(N.EQ.0) GO TO 30
      NT(L, N, K) = NT(L, N, K) + 130 CONTINUE
   20 CONTINUE
      DO 40 I=1,9
      DO 40 J=1, MON
      NT(3, 1, 1) = NT(1, 1, 1) + NT(2, 1, 1)40 CONTINUE
      T(3) = NQT(2)=NGT(1) = NBDO 50 1=1,3
      DO 50 J=1.9DO 50 K=1, MON
      P(I_9J_9K)=FLOAT(NT(I_9J_9K))/T(I)*100.0
   50 CONTINUE
      DO 60 K=1, MON
      IF(MOD(K,10)-1,EQ,0) WRITE(6,600) (NN(I), I=1,9)
      WRITE(6,601) (NT(1, J,K), P(1,J,K), J=1,9)WRITE(6,602) K_2(NT(2, j_2K), P(2, j_2K), J=1,9)WRITE(6,603) (NT(3, J, K), P(3, J, K), J=1, 9)
      WRITE(6,605)
   60 CONTINUE
  605 FORMAT(1H)
  600 FORMAT(1H1,8X,9(3X,2H=J,12,4X,1H%))
  601 FORMAT(1H ,5X,4H9*J3,9(I5,F7.1))
  602 FORMAT(1H \sqrt{3}, 2X, 4H5* 35, 9(15, F7.1))
  603 FORMAT(1H 94X95HJ^*7749(159F7.1))
      RETURN
      END
```
Fig. 5 Opinion survey program by BASIC

```
100 :SAVE"7>7-1-88"<br>110 : Capacado de Capaca de Capaca de Capaca de Capaca de Capaca de Capaca de Capaca de Capaca de Capaca de
     100000
                                                                 00000120
130 '00000
                          P > P - Pシュケイ
                                                                 66666
                                                                 ممممه
140
    'annan
    150
    * DATA NAME
160
170 PRINT CHR$(12):PRINT TAB(20)"DATA FILE NAME ";:INPUT ;DATO$ :WA=7:YE=6
180 *HAZIME
     WIDTH 80,25<br>CONSOLE, ,0,1
190
200
210PRINT CHR$(12) :COLOR 2
     LOCATE 26, 2: PRINT "r"; STRING$(13, "-"); "r"<br>LOCATE 26, 3: PRINT "| アンケート シュウケイ |"
220230
     LOCATE 26,3:PRINT "1 P>5-1 3x954 1"<br>
LOCATE 26,4:PRINT "1 P>5-1 3x954 1"<br>
COLOR WA:LOCATE 21,7:PRINT "1) t">54/ 3x954 "<br>
COLOR WA:LOCATE 21,9:PRINT "2) (AND/OR)= 3L 3x954"<br>
COLOR YE:LOCATE 21,11:PRINT "3) 3x3+1 3x95939 "<br>
240
250
260
270
280
     IF N<1 OR N>3 THEN PRINT TAB(20)"77"*1":GOTO 280
290
     ON N GOTO *ZENTAI .* SIKAMO.MATAWA
300
     CONSOLE, , 1, 0
310
     PRINT CHR$(12):END
320
340 ****
                     アンケートヲ シュウケイ サセル フ°ロク゛ラム
                                                     444ヤト・・タイノ
360 *ZENTAI
     CONSOLE, , 0, 1
370
     WIDTH 80,25: PRINT CHR$(12)
380
     NO=0:NB=0390
     DIM S(3,33,9), P(3,33,9), PP(3)
400
     COLOR WA:PRINT TAB(10)"シハ ラク オマチクタ サイ! イマ アンケート デ ータヲ ヨンデ イマス!":PRINT<br>OPEN "2:"+DATO$ FOR INPUT AS #2
410
420
     IF EOF(2) THEN *TOZIRU
430
     LINE INPUT #2,A$
440
      I = VAL(LEFT$(A$, 1))450
      IF I = 1 THEN NB=NB+1
460
     FOR J=2 TO 33: IF J=33 THEN A=A+1:LOCATE 20.5 : COLOR YE: PRINT USING"### =>>"
470
;A480
      K=VAL(M1D*(A*,J,1))IF K=0 THEN 510
490
       S(I,J,K)=S(I,J,K)+1500
510
      NEXT J
520
      NO = NO + 1530
     GOTO 430
540 *TOZIRU : COLOR WA
      CLOSE #2 : PRINT TAB(20) "DATA READ END"
550
      NG=NO-NB:PRINT TAB(10) "ソウスウ";NO; "ダ"ンシ";NB"シ"ョシ";NG
560
      PB=NB/N0*100:PB=INT(PB+.5)
570
      PG = NG/NO*100: PG = INT(PG+.5)580
      PRINT:PRINT:PRINT TAB(10)" イマ アンケートヲ シュウケイシテ イマス! 32モン":PRINT
590
      FOR J=2 TO 33:LOCATE 20,15:COLOR YE:PRINT USING"## E>";J-1;
600
       FOR K=1 TO 9
610
        S(3,J,K)=S(1,J,K)+S(2,J,K)620
        P(3, J, K) = INT(S(3, J, K)/NO*100+.5)630
        P(1, J, K) = INT(S(1, J, K)/NB*100+.5)640
       P(2, J, K) = INT(S(2, J, K)/NG*100+.5)<br>NEXT K
650
660
              : GOSUB *COPYNO
670
     NEXT J
680 *AGIN
      COLOR 2: PRINT: PRINT: PRINT "LPRINT #20!": COLOR WA
690
      FOR IIY=1 TO COPP
700
                             セ"ンタイ ノ アンケート シュウケイ ヒョウ":LPRINT :LPRINT CHR$(15):LPRINT
      LPRINT CHR$(14)"
710
 :LPRINT CHR$(27); "B";
      720(タ ンシ ###ニン ###%";NO,NB,PB;
730
                          ジーョシ ###=ン ###%)";NG,PG :LPRINT
740
750
      X = \emptyset760
      LPRINT TAB(8)"r";:C$="+":GOSUB *RAIN
      FOR I=1 TO 9<br>LPRINT TAB(I*8) USING "1
770
780
                                      #バン"; I;
```

```
790 NEXT I:LPRINT
      LPRINT TAB(8)" |-";: C$="+": GOSUB *RAIN
800
      FOR I=1 TO 9<br>LPRINT TAB(I*8)"| =>
810
820
                                        2":
      NEXT I:LPRINT<br>X=1:C$="+":GOSUB *RAIN
830
840
850
      S = \emptyset860
      FOR J=2 TO 33
870
       S = S + 1FOR I=1 TO 3<br>IF I=1 THEN LPRINT
880
         IF I=1 THEN LPRINT TAB(4)"y^*>>";:GOTO 920<br>IF I=2 THEN LPRINT S TAB(4)">*=>";:GOTO 920
890
900
                                      TAB(3) "J" "J" "
         IF I=3 THEN LPRINT
910
         FOR K=1 TO 9
920
          LPRINT USING" 1### ###";S(I,J,K),P(I,J,K);
930
940
         NEXT K:LPRINT
950
        NEXT I
960
        IF J<33 THEN X=1:C$="+":GOSUB *RAIN
      IF J=33 THEN X=1:C$="+":GOSUB *RAIN<br>NEXT J :LPRINT CHR$(12):NEXT IIY
970
980
990 GOTO *SITUMON
1000 *RAIN
       LPRINT STRING$(7+X, "-");
1010
       FOR I=1 TO 8+X<br>
LPRINT C$;STRING$(7,"-");
1020
1030
1040
        NEXT I:LPRINT
1050
        RETURN
1060 *SITUMON
       PRINT CHR$(12)
1070
1080 GOTO *HAZIME
1090
        \frac{1}{1000} (AND, OR) = 31 \frac{1}{1000} = 32974 921 \frac{1}{1000} = 32974 921 \frac{1}{1000}1100
1110
1120 *SIKAMO.MATAWA
       WIDTH 80,25<br>PRINT CHR$(12)
1130
1140
1150
        NT = 0 : BT = 0 : NO = 0 : NB = 0 : COLOR WA
       NOCATE 10,1:PRINT"1...TAJE>X7 Taje 371 S71 TBJE>X7 Tbje 3717 El......TANDJ"<br>LOCATE 10,3:PRINT"2...TAJE>X7 Taje 371 771 TBJE>X7 Tbje 3717 El.......TO RJ"
1160
1170
1180
        COLOR 4: IF NQ=1 OR NQ=2 THEN GOSUB *SAKKINO.NYURYOKU
1190
        GOTO *TOBIKOSHI
1200 *SAKKINO.NYURYOKU
       IF NQ=1 THEN K$="AND" ELSE IF NQ=2 THEN K$="O R"
1210
1220
        LOCATE 14,5
1230
        PRINT USING"*** INPUT (8 8=#) A=(##)/(#) B=(##)/(#)";K$.NQ.A1.A2.B1.B2
1240
        RETURN
1250 *TOBIKOSHI
1260
       NQ=Q
       IF NQ=1 THEN X$="(AND=1)" ELSE IF NQ=2 THEN X$="(O R=2)"<br>IF NQ=1 OR NQ=2 THEN LOCATE 29,7:PRINT X$:GOTO *NYURYOKU<br>LOCATE 25,7:INPUT "ト チラテ スカ (1 or 2) ";NQ
1270
1280
1290
1300 IF NQ<1 OR NQ>2 THEN 1290<br>1310 *NYURYOKU :COLOR WA
       LOCATE 21, 9: INPUT "シッモンハ"ンコ"ウ 「A」 (1カラ 32マデ").....";A1
1320
1330
        IF A1<1 OR A1>32 THEN 1320
        COLOR YE:LOCATE 21,10:INPUT "センタクシ 「a」 (1カラ 9マテ゛).....":A2
1340
       IF A2<1 OR A2>9 THEN 1348<br>COLOR NQ+4:IF NQ=1 THEN E$="IANDI" ELSE IF NQ=2 THEN E$="IO RI"
1350
1360
       PRINT TAB(30)"-
1370
       PRINT TAB(30) E$<br>PRINT TAB(30)"
1380
1390
1400
        COLOR WA:LOCATE 21,14:INPUT "シツモン ハ゛ンコ゛ウ 「B」 (1カラ 32マデ゛).....";B1
1410 COLOR YE: IF BIKI OR BIX32 THEN 1400<br>1420 LOCATE 21,15:INPUT "t>97> 'b, (1) 977').....";B2
       IF B2<1 OR B2>9 THEN 1420<br>COLOR 4:LOCATE 24,17:INPUT "OK? YES=1.NO=2";J
1430
14401450 IF J=2 THEN 1140 ELSE IF J<1 OR J>2 THEN 1440<br>1460 COLOR YE: LOCATE 24,17:PRINT " \geq \frac{1}{2} 7HEN 1440<br>1470 OPEN "2:"+DATO$ FOR INPUT AS #1
1480 *OWARI
1490 IF EOF(1) THEN *SIMARU
```

```
-7-
```

```
INPUT #1,A$
1500
1510
        NO = NO + 11520
         IF VAL(LEFT$(A$.1))=1 THEN NB=NB+1
1530
        B$=MID$(A$, A1+1, 1)1540
         C$=MID$(A$, B1+1.1)IF NQ=1 THEN GOTO *SIKAMO ELSE IF NQ=2 THEN GOTO *MATAWA
1550
1560
        GOTO 1490
1570 *SIKAMO
        IF A2=VAL(B$) AND B2=VAL(C$) THEN *NT '+++++++++ AND / n"74
1580
       GOTO 1490
1590
1600 *MATAWA
1610IF A2=VAL(B$) OR B2=VAL(C$) THEN *NT '******** OR / N'74 ********
        GOTO 1490
1620
1630 *JAMP
1640
       GOTO 1490
1650 *NT
1660
        NT = NT + 11670
        IF VAL(LEFT$(A$, 1))=1 THEN BT=BT+1
1680
        GOTO *OWARI
1690 *SIMARU
1700
        CLOSE #1
1710
        NG = NO - NB1720
        GT = NT - BTPN=NT/NO*100:PN=INT(PN+.5)
1730
1740
        PB=BT/NB*100:PB=INT(PB+.5)
1750
        PG=GT/NG*100:PG=INT(PG+.5)
1760
        PRINT
1770
         IF NQ=1 THEN D$="シカモ":E$="and"
         IF NO=2 THEN DS="320":ES="0 r"
1780
1790
        COLOR 2:LOCATE 14,17:PRINT A1; "E>X7";A2; "} J9I (";D$;")";B1; "E>X7";B2; "} J
919 LI
1800
        COLOR WA: PRINT
         V$=" タ"ンシハ":F$=" シ"ョシハ":O$="コ"ウケイハ"
1810
        V^* = V^* \rightarrow V^* = V^* \rightarrow V^* \rightarrow V^*<br>
PRINT TAB(19) USING "& & .......###/###=> ###%"; F$, GT, NG, PG<br>
PRINT TAB(19) USING "& &.......###/###=> ###%"; F$, GT, NG, PG<br>
PRINT TAB(19) USING "& &......###/###=> ###%"; O$, NT, NO, PN<br>
1820
1830
1840
1850
050
050<br>1860 LOCATE 28,23:PRINT "LPRINT firm" '28,23<br>1870 IF Q=1 OR Q=2 THEN *KOMENDO<br>1880 LPRINT " AND, OR = 31 F>7-1 >2774"<br>1890 LPRINT TAB(27)"r";:X=16:V=2:C$="r":P$="<sub>7</sub>":GOSUB *SEN<br>1900 W$=">"277":R$="?">>":H$=">"3>"
        LPRINT TAB(26)<br>LPRINT USING " |
1910
        LPRINT USING " | & & (###=>)";W$,NO,R$,NB,H$,NG;:LPRINT " |"<br>LPRINT "r";:X=26:V=3:C$="+":P$="+":GOSUB *SEN
1920
1930
1940 *KOMENDO
        LPRINT USING "I ## N^2) # (8 8)## N^2) #";A1,A2,E$,B1,B2;
1950
        LPRINT USING " | " ####=> ###% ":NT,PN,BT,PB,GT,PG::LPRINT " |"<br>LPRINT "-"::X=26:V=3:C$="-":P$="-":GOSUB *SEN
1960
1970
1980
        GOTO 2050
1990 *SEN
        LPRINT STRING$(X,"-");
2000
        FOR I=1 TO V<br>LPRINT C$:STRING$(16,"-");
2010
2020
        NEXT I:LPRINT P$
2030
        RETURN
2040
        COLOR YE:LOCATE 15,23:INPUT "<br />
75.23:INPUT "<br />
75.23:INPUT "<br />
75.23:INPUT "<br />
75.23:INPUT "<br />
75.23:INPUT "<br />
75.23 AND=1 OR=2 END=<br>
IF Q<1 OR Q=2 THEN *SIKAMO.MATAWA ELSE IF Q=3 THEN 
2050
                                                                   AND=1 OR=2 END=3 "; Q
2060
2070
2080
        *COPYNO
2090 COLOR 2: PRINT : LOCATE 20, 20: INPUT "COPY 74X"; COPP
2100 RETURN
2110
        FND
```
Fig.6 A example of question and output

- 13A、あなたはいつも補聴器をかけていますか。 (1)毎日かけている (2)ときどき (3)あまりかけていない
- 13B・補聴器は役に立っていますか。 (1) 非常に役立っている (2) あまり役に立たない
- 14A・補聴器をかけたら人の話している声や電話の声がよくわかりますか。 ⑴よくわかる ⑵聞きとりにくい ⑶ぜんぜんわからない

# セ゛ンタイ ノ アンケート シュウケイ ヒョウ

アンケート ソウスウ 87ニン (ダ゛ンシ 53ニン 61% シ゛ョシ 34ニン 39%)

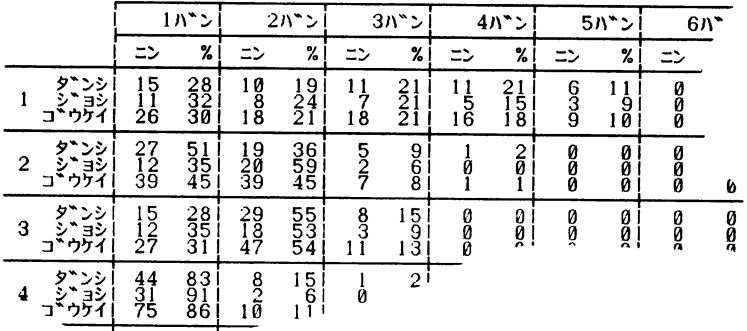

AND,OR ニ ヨル アンケート シュウケイ

|                                           | ソウスウ(87ニン)   | $9$ * $>$ $($ 53 $\pm$ $)$ | $5$ " $342$ )      |
|-------------------------------------------|--------------|----------------------------|--------------------|
| 1 $N^2$ 2 (and) 2 $N^2$ 2                 | $7 = 8%$     | 4ニン しんじょう<br>-8%           | -92<br>322         |
| 2 $N^2$ 2 (and) 3 $N^2$ 1                 | $15-z$ $17%$ | $622$ 11%                  | - 26%<br>$9 = > 2$ |
| 1 $N^2$ $>$ 1 $2$ (o r) 2 $N^2$ $>$ 1 $2$ | $50 - 57%$   | $25-z$ 47%                 | $25-z$ 74%         |
| 3 バンノ 1 (o r) 4 バンノ 2                     | $3622 - 41%$ | $22 = 42%$                 | $14$ $\geq$ 41%    |
| 2 $N^2$ 2 (o r) 2 $N^2$ 3                 | $46-z$ 53%   | $24 = 45$ %                | $22$ = $>$<br>65%  |

#### 3. 2 個人研究図書の検索・集計システム

図書館に所属しないけれども部門,個人が管理している文献,書籍,資料等を掌握しておかねばな らない場合は多い。当学の産業研究所では各教員が一定枠内で購入する研究図書の台帳作成,予算処 理を行なっていろ。当初はタナックシステム(カードによるソート,マージ)を採用し,一応の成果 をあげていたが年数の経過と伴に冊数も増加し,事務担当者の業務量が年々増加している。このこと は,我々教員にとってサービスの低下を招くだけでなく教育研究活動に支障を来す恐れもある。しか しながら,この業務は事務所の所轄であり,我々教員ができるものではない。たまたま,産業研究所 の事務長からパソコン程度で事務処理ができないものかと相談を受け,それではテスト的にやってみ ましょうか……という経緯で作成したのが本システムである。テスト的という意味は,本来組織とし

て運用されるべきであるから,システムの採否は事務室にお任せするということである。以下にシス テムの概要と入出力について説明する。

(1)概要

担当員の処理する伝票を Fig.7 に示す OCR シートに転記し、適当な量になればカードあるいはフ ロッピーに変換し,大型機用,パソコン用のデータを作成する。実際には OCR (XONDEX-8000 日立造船情報システム)にデータシートを読ませるだけでよい。規則違反の文字については自動的に チェックされるが,転記ミスについては同時に出力されるリストをチェックしなければならない。前 ホの適当な量とはこのチェックが苦にならない程度をいう。この作業の結果,データが蓄積され,担 当者が必要に応じて,集計・検索を行なうことができる。

Fig.7 Data format

例

|  | 通し番号       |                      | 22806        |
|--|------------|----------------------|--------------|
|  | NDC分類コード … |                      | $121 - 59$   |
|  | 教員コード      | $\bullet$ $\bullet$  | 130          |
|  | 学部コード      | $\bullet\bullet$     |              |
|  | 年度         | $\bullet$            | 58           |
|  | A          | $\bullet\bullet$     | 12           |
|  | 金額         |                      | 18000        |
|  | 洋・和書の分類    | $\ddot{\phantom{0}}$ |              |
|  | 書籍名およびメモ   |                      | サンキ゛ョウ・・・・・・ |
|  |            |                      |              |

12345678910111213141516171819202122232425262728293031...…80

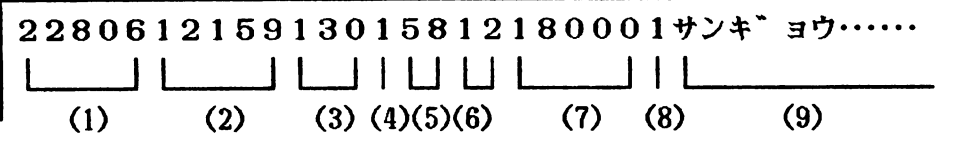

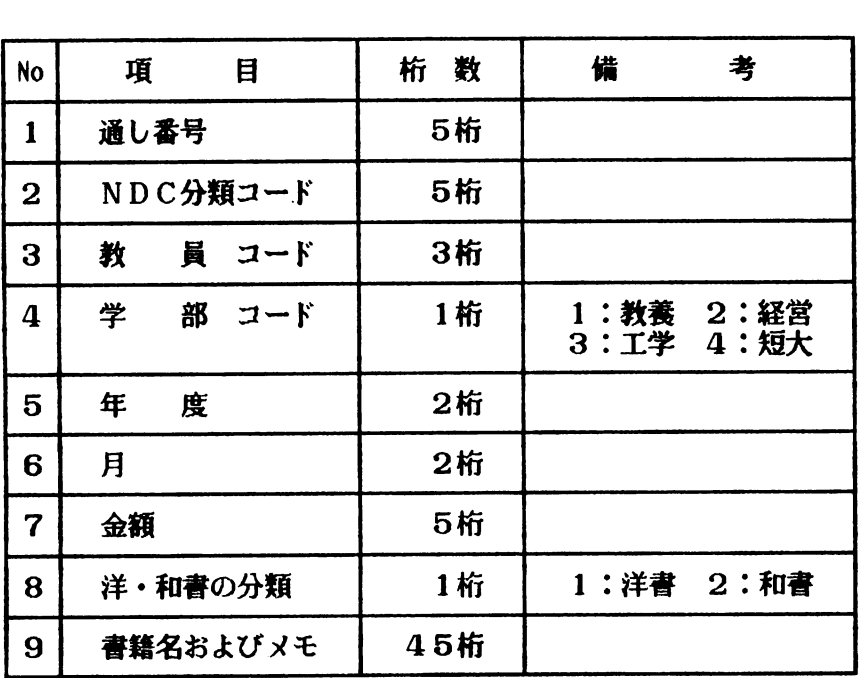

(2)機能

処理機能としてFORTRAN,BASICとも下記の機能を持っていろ。

a・追加,訂正,削除。

- b、教員保管図書の検索……何年度から何年度までに購入した書籍のリストを出力する。
- c、NDC分類による検索……何年から何年までに購入した書籍から指定された分類に該当する書 籍のリストを出力する。
- d・集計・・・…指定された年度,学部の購入図書について,NDC大分類別,和洋書別に冊数,金額 を月毎に集計し,年度集計も行なう。
- (3)処理

FORTRAN で作成したシステムでは、作成されたデータをディスクに保管し、集計・検索の必要 に応じて、バッチ処理,あるいはTSSによって出力を得る。 BASIC で作成したシステムではフロ ッピーのコード変換を行なった後,各年度毎のファイルをディスケットで保管する。事務処理が複数 年度にまたがるときはハードディスク (10MB) に転送後に,単年度の場合はディスケットのままで

Fig.8 A example of output

#### 222SENSEI

22802,0712,222,2,58,4,0.0,シ己 22803,0712,222,2,58,4,10000,0,ジ

23028,0712,222,2,58,5,0,0,シ゛

(書籍名)

23498,0712,222.2.58,11,,0.シ燈

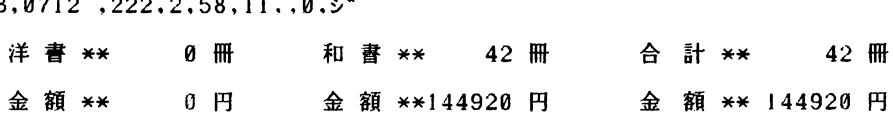

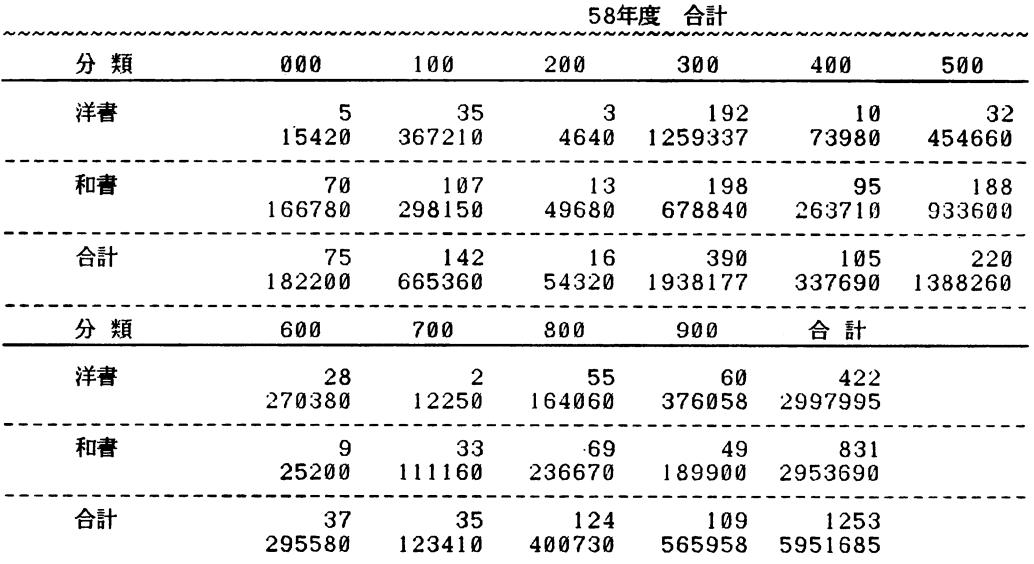

行なう。処理は対話形式でなされているので担当者はモニタを見ながら入力を行なう。このようにデ ータ作成の段階では共通性を持たせ,必要に応じて機械を使い分けることは事務効率をあげるだけで なく,従来より迅速かつ木目の細かいサービスをユーザに提供することが期待できろ。今回は時間的 制約もあり,Fig.7のデータシートに書籍名を記入しないままテストランを行なった。従って,集計 業務(58年度)は実務として終了したが,検索に対するサービスは今後の課題となった。過去のデー タを作成することも大変であるが,単年度の処理をパソコンで行ないながら遂次過去のデータをファ イルにする方法が現実的と判断し,パソコン用のシステムについてはオペレーションマニアルも作成 し実務に耐えるようにしている。Fig.8 に教員保管図書の検索(本来は書籍名も出力)と集計例を示 す。なお,プログラムについてはリスト量が多いこと,当学独自のものであることから記載を控え た。なお,対象としたパソコンはPC9801, 外部メモリーとして8"フロッピーディスク, 5"ハードデ ィスク(10MB)である。

### 3.3 マークカードによる試験の採点と集計

近年マークカードによる試験が広く行なわれ,その多くは選択肢から正答あるいは誤答を選ぶもの である。このプログラムはマークカードによる試験を行なうことよりも,筆記試験との相関性を調べ るために作成した。ところが理解度を知り,到達度の低い生徒に適切な指導ができるという思わぬメ リットを得た。このため当初は大型機のみの処理を考えていたがクラス単位の処理をパソコンでも行 ないたいという希望もあり,3.1と同様の使い方を検討している。以下にFORTRAN言語で開発した プログラムを紹介する。

(1)慨要

選択肢を選ぶ方法として1つの問題に対して数個の選択肢から回答する方法と,全問題に対して選 択肢を選ぶ方法が考えられる。Fig.2 の回答カードはその両方に使用できるように設計した。すなわ ち,1A,1B……16A,16Bは1問に対して9個の選択肢から選ぶ方法であり,後者は1,2…… 16に対し,01~99の選択肢から選ぶ方法である。処理方法は全く同じであるが入力の煩雑さを避ける ために2つのプログラムとした。ここに示す例は前者の例である。

(2)機能

採点終了後下記の出力を行なう。

- a・学生番号,序列,得点一覧表
- b、学生番号順の序列,得点,回答リスト
- c・序列順に学生番号,得点,回答リスト
- d・問題の正答率
- e・得点度数分布表
- (3)処理

問題数,各問題の配点, 各問題の正解, 回答カードの順に並べ, 処理を行なう。対象人数は一応 700人としているので回答を貯えるだけで90KB程度の容量が必要となる。(2Byte単位の格納が可能 であれば45KB)なお,回答マークカードの前につけるカードもマークカードを用い,1枚目の問題 数は前2桁,2枚目,3枚目の配点,正解カードは問題の回答欄に記入する。

プログラムとしては単純であるが,出力結果の使い方によっては教育効果の向上に役立つものと考 える。Fig.9にプログラム, Fig.10に出力例の一部を示す。

Ť

Fig. 9 Mark sense test program by FORTRAN

```
SOURCE STATEMENT
```

```
\mathsf c×
C
                             SESEKI (モンタ*イスウ 32モン)
                                                                       ×
C
                                                     1982/05/24 (MON)
                                                                       ×
     DIMENSION MD(700,3),NS(32),NK(32),NB(34)
     DIMENSION MN(700,34),NR(32)
     READ(5,500)M
 500 FORMAT(12)
     READ(5, 501)(NS(I), I=1,M)READ(5,501)(NK(I), I=1,M)
 501 FORMAT(10X,32I1)
     NO = 0NG = 0DO 15 1=1.32
  15 NR(1)=0DO 10 1=1,700
     DO 10 J=1,3
     MD(I, J) = 010 CONTINUE
 100 READ(5,502,END=200)(NB(I), 1=1,34)
 502 FORMAT(16,14,3211)
     NO = NQ + 1MN(NO, 1)=NB(1)MD(NO, 1) = NB(1)NT = 0DO 20 I=1,M<br>IF(NB(I+2),NE,NK(I))GO TO 19
     NT=NT+NS(I)
     NR(1)=NR(1)+119 MN(NO)1+2)=NB(1+2)
  20 CONTINUE
     NG=NG+NT
     MD(NO, 2) = NTMN(NO, 2) = NTGO TO 100
 200 CALL JORETU(MD,NO)
     H=FLOAT(NG)/FLOAT(NO)
     CALL LIST(MD,NO)
     WRITE(6,603)H
 603 FORMAT(1H0/1H , 8X, 7HHEIKIN=, F6.2)
     CALL PLIST(NO»MN»NK»NR»M»MD)
     STOP
     END
    SUBROUTINE JORETU(MD,NO)
    DIMENSION MD(700,3)
    N = NQ - 1DO 10 I=1,N
    DO 20 J=1,NO
    IF(MD(I,1).LE.MD(J,1))GO TO 20
    DO 30 K=1,2
    IW = MD(I,K)MD(I,K)=MD(J*K)MD(J,K)=IM30 CONTINUE
 20 CONTINUE
 10 CONTINUE
    NS = 0100 NJ=NS+1
    DO 40 I=1, NO
    IF(MD(I,3).NE.0)GO TO 40
    MAX=MD(1,2)NX = IGO TO 50
```

```
50 DO 60 I=NX,NO
    IF(MD(1,3),NE,0)GO TO 60
    IF(MAX.GE.MD(I,2))GO TO 60
    MAX=MD(1,2)60 CONTINUE
    DO 70 I=NX,NO
    IF(MAX.NE.MD(I,2))GO TO 70
    MD(1,3)=NJNS = NS + 170 CONTINUE
    GO TO 100
    END
    SUBROUTINE LIST (MD, NO)
    DIMENSION MD(700,3)
    DO 10 I=1, NO, 250
    WRITE(6,600)
600 FORMAT(1H1,5(8H
                          NO,8H TOKUTEN,8H JORETSU))
    N = 1 + 49DO 20 J=1,N
    IF(MOD(J,10)-1.EQ.0)WRITE(6,610)610 FORMAT(1H)
    IF(J+200.LE.NO)GO TO 5
    IF(J+150.LE.NO)GO TO 4
    IF(J+100.LE.NO)GO TO 3
    IF(J+ 50.LE.NO)GO TO 2
    IF(J.LE.NO)GO TO 1
    GO TO 30
  5 WRITE(6,605)(MD(J,L),L=1,3),(MD(J+50,L),L=1,3),
   *(MD(J+100,L),L=1,3),(MD(J+150,L),L=1,3),(MD(J+200,L),L=1,3)
605 FORMAT(1518)
    GO TO 20
  4 WRITE(6,604)(MD(J,L),L=1,3),(MD(J+50,L),L=1,3),
   *(MD(J+100,L),L=1,3),(MD(J+150,L),L=1,3)
604 FORMAT(1218)
    GO TO 20
  3 WRITE(6,603)(MD(J,L),L=1,3),(MD(J+50,L),L=1,3),
   *(MD(J+100)L), L=1,3603 FORMAT(918)
    GO TO 20
  2 WRITE(6,602)(MD(J,L),L=1,3),(MD(J+50,L),L=1,3)
602 FORMAT(618)
    GO TO 20
  1 WRITE(6,601)(MD(J,L),L=1,3)
601 FORMAT(318)
 20 CONTINUE
 10 CONTINUE
 30 RETURN
    END
```
40 CONTINUE **RETURN** 

```
SUBROUTINE PLIST(NO, MN, NK, NR, M, MD)
    DIMENSION MN(700,34),NK(32),NR(32),NN(32),MD(700,3)
    DO 60 I=1,M
 60 NN(1)=1N = NQ - 1DO 110 I=1,N
    DO 120 J=I, NO
    IF(MN(1,1),LE, MN(J,1)) GO TO 120
    DO 130 K=1,34
    L=MN(I,K)MN(I,K)=MN(J,K)MN(J,K)=L130 CONTINUE
120 CONTINUE
110 CONTINUE
    DO 150 K=1,NO
    IF(MOD(K,50)-1,NE,0)GO TO 160
    WRITE(6,701) (NN(1),I=1,M)701 FORMAT(1H1,14X,32I3)
    WRITE(6,702) (NK(I), I=1,M)702 FORMAT(1H0,10X,4Ht(h1,3213)
160 IF(MOD(K,10)-1.EQ.0)WRITE(6,613)
    WRITE(6, 703)(MD(K, J), J=1, 3), (MN(K, J), J=3, 34)
150 CONTINUE
703 FORMAT(1H , 16, 214, 3213)
    WRITE(6,600) NO
600 FORMAT(1H1///1H0, ' ******* t/h/V***t/tyyxx + 16)
    WRITE(6,601)
601 FORMAT(1H0,3X,2HN0,3X,2HOK,4X,1H%)
    DO 10 I = 1 MR=FLOAT(NR(I))/FLOAT(NO)*100.0
    WRITE(6,605) I, NR(1), R10 CONTINUE
605 FORMAT(1H, 215, F8.2)
    N = NQ - 1DO 20 I=1,N
    DO 30 J=I,NO
    IF(MN(I<sub>2</sub>, GE<sub>e</sub>MN(J<sub>2</sub>, 2))G0 TO 30DO 40 K=1,34
    L=MN(I,K)MN(I,K)=MN(J,K)MN(J,K)=L40 CONTINUE
 30 CONTINUE
 20 CONTINUE
    DO 100 I=1, NO
    IF(MOD(I,50)-1.NE.0)GO TO 90
    WRITE(6,610) (NN(J),J=1,M)WRITE(6,611) (NK(J),J=1,M)
```

```
610 FORMAT (1H1,10X,32I3)
611 FORMAT (1HO,6X,4Ht/h1,3213)
 90 IF(MOD(1,10)-1.EQ.0)WRITE(6,613)
613 FORMAT(1H)
    WRITE(6,615)(MN(j, J), J=1,34)615 FORMAT(1H, 16, 14, 3213)
100 CONTINUE
    CALL DOS(MD, NO)
    RETURN
    END
```

```
SUBROUTINE DOS(MD,NO)
    DIMENSION MD(700,3), KD(10), NP(5,100), LD(10)
    DATA IT/1H./, IA/1H#/, IB/1H /
    DO 10 I=1,10
10 KD(I)=0
    DO 20 J=1,NO
    N=MD(J,2)/10IF(N,EQ,10)N=9KD(N+1)=KD(N+1)+120 CONTINUE
    DO 30 1=1,10
30 LD(1)=1*10
    WRITE(6,600)(LD(I),I=1,10)
600 FORMAT(1H1,20X,10I10)
    DO 50 1=1,10
    DO 60 J=1,5<br>DO 70 K=1,100
    NP(J,K)=IBIF(MOD(K,5).EQ.0)NP(J,K)=IT
 70 CONTINUE
 60 CONTINUE
    M=KD(1)IF(M.LE.500)GO TO 76
 75 STOP
 76 DO 80 J=1,M
    IF(J.LE.100)NP(1.0) = IAIF(J.GT.100.AND.J.LE.200)NP(2,J-100)=IA
    IF(J.GT.200.AND.J.LE.300)NP(3,J-200)=IA
    IF(J.GT.300.AND.J.LE.400)NP(4,J-300)=IA
    IF(J.GT.400.AND.J.LE.500)NP(5,J-400)=IA
 80 CONTINUE
    KK = I #10-1
    DO 90 J=1,5
    IF(J.EQ.3)WRITE(6,601)KK
    WRITE(6,602)(NP(J,K),K=1,100)
 90 CONTINUE
    WRITE(6,603)
 50 CONTINUE
601 FORMAT(1H+,13,17)
602 FORMAT(1H ,20X,100A1)<br>603 FORMAT(1H )
    RETURN
    FND
```
### Fig. 10 A example of output

 $\frac{1}{2}$ 

 $\bar{\tau}$ 

 $\frac{1}{\sqrt{2}}$ 

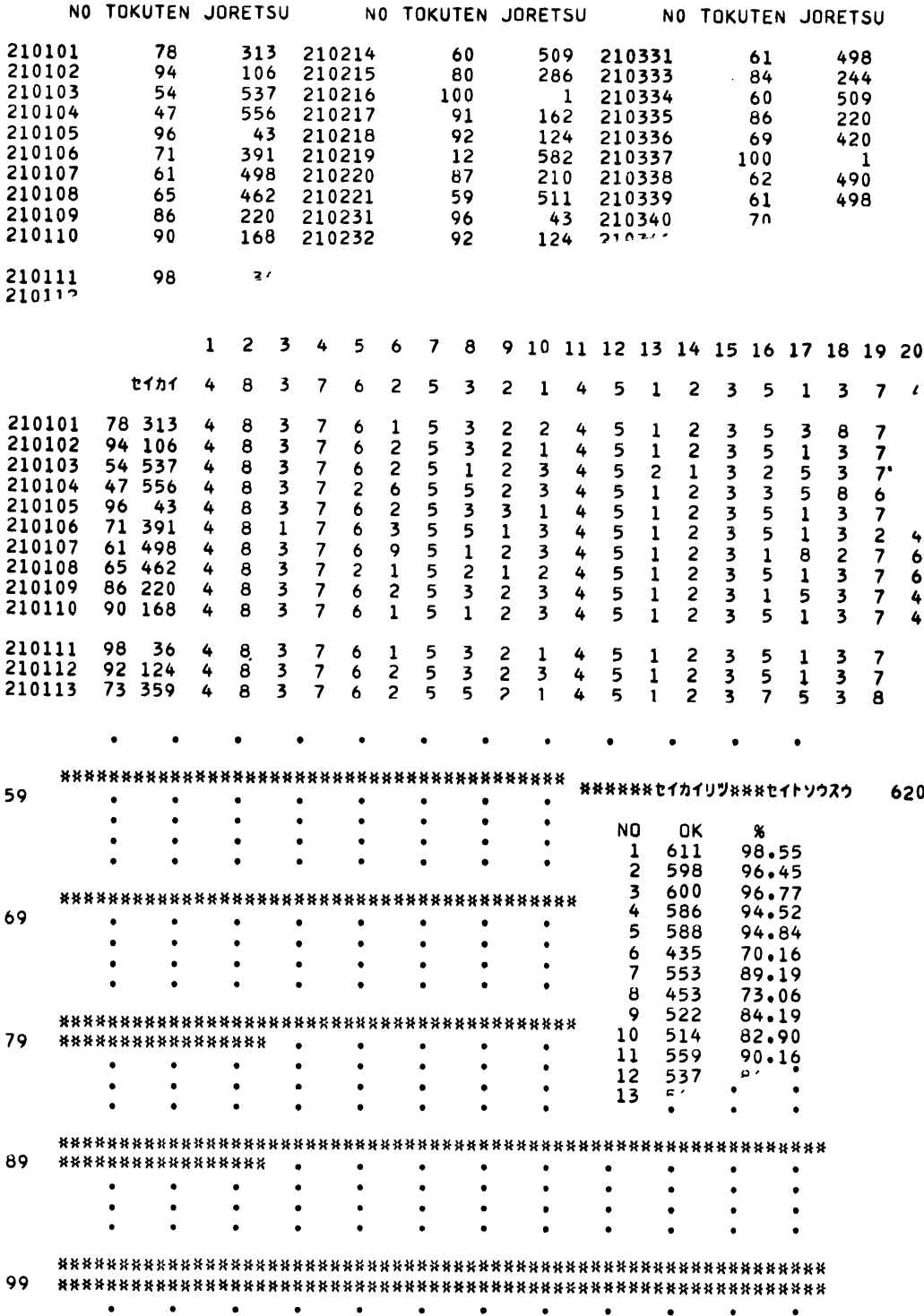

### 3.4中学用5教科試験集計システム

中学校における教員の仕事量は想像以上に多い。最終学年ともなれば尚更である。特にクラス数の 多い学校では事務量も級数的に増加するようで,生徒が倍になれば教員を倍にすればよいという単純 思考では教育問題は解決しないように思われろ。このような,いわゆるマンモス校でもパソコンで成 績集計ができないか,その延長線上でこれらのデータを基にした種々の処理ができればという発想で 本システムを開発した。また,1学年700人程度の処理をPC8001程度の機種で行ない,しかも操作, 入力方法を容易にすることを目的としてシステム作成を行なった。

以下にその説明を行なう。

(1)慨要

入力の方法として,あらかじめ生徒名簿を作成しておけば,任意のクラスに任意の科目点数が入力 できる。入力が終了すると5科目合計(国,数,社,理,英),全学年序列,偏差値と,参考として 3科目合計(国,数,英)を出力する。またクラス別の各教科の平均点,各科目の度数分布表も資料 として出力できる。これらのプログラムの機能については後述するが,これらのデータプログラムは ディスクに格納し小さい容量でも処理できるように工夫した。 また並べ替えの方法も qucik sort を 採用し処理時間も14程度に短縮した。

(2)機能

本システムは,国語,社会,数学,理科,英語の5科目試験の結果を集計するシステムで,下記の プログラムから構成されていろ。

1. 原本(名簿)作成プログラム

名簿をクラス別に作成し,ドライブ1のディスクに格納する。

- a) プログラム名 "genpon"
- b) 最大クラス数 14クラス
- c) 1クラス最大人数 49名
- 2.作業用名簿作成プログラム 原本の名簿をドライブ2のディスクに移す。
	- b) プログラム名 "name"
- 3.成績入力プログラム

クラス別,科目別に成績を入力する。

a) プログラム名 "seiseki"

4.チェックプログラム

入力された氏名,成績をチェックするために出力するプログラムである。

また集計終了後に,このプログラムを使用すると,処理結果も出力できろ。

a) プログラム名 "check"

- 5.作成された名簿,あるいは成績を訂正したり,名簿の追加,削除を行なう。このプログラムは 作業用ファイルの訂正,追加,削除だけでなく,原本の訂正,追加,削除も行なえろ。 a) プログラム名 "teisei"
- 6.成績クリアプログラム 指示したクラスの成績をすべて clear するプログラムで"check"や後述の"qsum"の実行中 にエラーが出た時, 全成績を clear させる
	- a) プログラム名 "clear"
- 7.集計プログラム 成績入力が終了すると,3科目合計,5科目合計,偏差値,学年序列を計算し出力する。

a) プログラム名 "qsum"

8.資料作成プログラム

各クラスと全体の科目別(3計・5計も含む)平均点および科目別の度数表を出力する。

a) プログラム名 "shiryo"

(3)オペレーション

前述のプログラムは,メニュー方式で構成しているため,プログラムの呼び出しのために MOUNT, LOADを,遂一しなくてよい。

呼び出しの方法は,下記の通りである。

- 1. ドライブ1 (以下d1)に,システムプログラムを入れる。
- 2. ドライブ2 (以下d2)に,データ用ディスケットを挿入する。
- 3. MOUNT1 $\left[R/T\right]$
- 4. LOAD" $M''$  $(R/T)$
- 5.呼び出したいプログラム番号〔R/T〕auto-mnになっているためRUNの指示がなくとも 実行に入る。
- 6.プログラムが終了し,再度実行したいときは〔f5〕(run), 他のプログラムを呼び出したいときは 〔f1〕を押すと, メニューが表示されるので, No.5 からの繰返しを、行なう。
- 7. 終了するときも, 〔f1〕を押し, メニューの9番(\*オワリ\*)を入力する。

以下にそのプログラムと出力例を示すが,このプログラムはいろいろ使い道があるようで,進路指 導用,担当科目の総合評価等のプログラムへの改良もされている。我々サイドでも学生の実験,実習 の評価システムへの改良も検討している。また次の問題としてこれらのデータを大型機に移し,個々 の生徒に対する木目細かい指導資料の作成を検討している。Fig.11 にプログラム, Fig.12 に出力例 を示す。

Fig. 11 Totalization program of examination by BASIC

```
10,
20 | メニュー (1983年9月)
30'
35 REMOVE
40 PRINT CHR$(12) : DIM F$(8)
50 PRINT TAB(10);"====================="
60 PRINT TAB(10); "=
70 PRINT TAB(10); "= x=80 PRINT TAB(10);"= ="
90 PRINT TAB(10);"======================"
100 PRINT
110 PRINT TAB(12); "1. genpon ": F$(1)="genpon"
120 PRINT TAB(12);"2. name ": F$(2)="name"<br>130 PRINT TAB(12);"3. seisek ": F$(3)="seisek"
130 PRINT TAB(12);"3. seisek "<br>140 PRINT TAB(12):"4 teisei "
140 PRINT TAB(12);"4. teisei ": F$(4)="teisei"<br>150 PRINT TAB(12):"E. GSUP
l50 PRINT TAB(12);"5. qsum = " : F$(5)="qsum"<br>160 PRINT TAB(12);"6. shiryo = " : F$(6)="shiryo"
160 PRINT TAB(12);"6. shiryo " : F$(6)="shiryo<br>170 PRINT TAB(12);"7. check " : F$(7)="check"
170 PRINT TAB(12);"7. check ": F$(7)="check"<br>180 PRINT TAB(12);"8. clear ": F$(8)="clear"
180 PRINT TAB(12); "8. clear" \frac{1}{2}185 PRINT TAB(12);"9. * * *190 PRINT TAB(30);: INPUT "No.";Z
1951FZ=9THEN240
2001FZ<OORZ>8THEN190
```
 $210$ 220 KEY 1, "mount1: run" + CHR\$(34) + "M" + CHR\$(34) + CHR\$(13) 230 MOUNT 1 : RUN F\$(Z) 235 240 CLOSE : REMOVE 250 PRINT CHR\$(12) 260 LOCATE 20,10 : PRINT "オツカレサマ !!" **270 END** 

100 PRINT CHR\$(12)  $\mathbf{r}$ 110 PRINT " $r$  $\mathbf{I}^{\mathbf{u}}$ 120 PRINT "1 genpon 130 PRINT "a n 140 DEFINT Q  $150<sub>1</sub>$ 160 GOSUB 380  $170$ 180 DIM QN(50), NM\$(50), Q(50, 9) 190 PRINT : INPUT "ナンクミ デスカ ";K 200 PRINT : PRINT K; "クミ ノ ニンス"ウ ";: INPUT NO 210 A\$=CN\$(K) : PRINT 220 FOR I=1 TO NO<br>230 INPUT "No. ":QN(I) : QN(I)=K\*100+QN(I) 240 NEXT I **250 BEEP** 260 270 FOR I=1 TO NO PRINT  $QN(I)$ ; "name ";: INPUT NM\$(I) 280 290 NEXT I 300 BEEP 310 320 GOSUB 500 330 340 INPUT "ホカ ノ クラスモ ニュウリョク シマスカ ? 1.yes  $2.no$  "; $Y$ 350 IF Y=1 THEN 190 360 END 370 380 ' =======================  $390 \cdot ==$ SUB 1000 == 400 ' ======================= 410 DIM CN\$(14) 420 FOR I=1 TO 14 READ CN\$(I) 430 440 NEXT I 450 460 DATA t01, t02, t03, t04, t05, t06, t07 470 DATA t08, t09, t10, t11, t12, t13, t14 480 RETURN 490 500 ' ======================  $510$  == SUB 2000  $=$  $=$ 520 ' ====================== 530 REMOVE : MOUNT 1

```
540 OPEN A$ FOR OUTPUT AS #1
550
     PRINT #1, NO
560
     FOR II = 1 TO NO
570
       PRINT #1, QN(II), NM$(II)NEXT II
580
590
     FOR II=1 TO NO
600
610
       FOR 1J=1 TO 9
620
         PRINT #1, Q(II, IJ)
630
     NEXT IJ.II
640 CLOSE #1 : REMOVE
650 RETURN
```
 $100$  $110$   $+$ name store from D1 to D2 (1983年 9月) 120 130 DEFINT  $Q : PRINT CHR$(12)$ 132 PRINT "r 134 PRINT "1 name - I 136 PRINT "L 138 PRINT 140 DIM QN(50), NM\$(50), Q(50, 9) 150 160 GOSUB 1000 170 180 INPUT "ナンクミ ヲ ウツシマスカ":K 185 PRINT 190 A\$=CN\$(K) 200 210 GOSUB 3000 220 230 GOSUB 2000 240 250 INPUT " \*\* > クラスモウツシマスカ 1=no, 2=yes "; Y 255 PRINT 260 IF Y=2 THEN 180 270 END 280 1000 ' ======================  $1010$  = SUB 1000  $\sim$   $\approx$   $\approx$ 1020 ' ====================== 1030 DIM CN\$(14) 1040 FOR I=1 TO 14 1050 READ CN\$(I) 1060 NEXT I 1065 1070 DATA t01, t02, t03, t04, t05, t06, t07 1080 DATA t08, t09, t10, t11, t12, t13, t14 1090 RETURN 1100 2000 ' ======================  $\mathbf{r} = \mathbf{r}$ 2010 SUB 2000  $=$  $=$  $^{\prime}$  ===================== 2020 2030 REMOVE : MOUNT 2 2040 OPEN"2: "+A\$ FOR OUTPUT AS #1

ı

```
PRINT #1, NO
2050
      FOR I = 1 TO NO
2060
2070
        PRINT #1, QN(II), NM$(II)
2080
      NEXT II
2085
      FOR II = 1 TO NO
2090
        FOR I J=1 TO 9
2100
2110PRINT #1, Q(II, IJ)2120
      NEXT IJ, II
2130 CLOSE #1 : REMOVE
2140 RETURN
2150
3000 ' ======================
3010 \cdot ==SUB 3000
                           = =3020 ' =======================
3030 REMOVE : MOUNT 1
3040 OPEN A$ FOR INPUT AS #1
      INPUT #1, NO
3050
      FOR I = 1 TO NO
3060
         INPUT #1, QN(II), NM$(II)
3070
      NEXT II
3080
3085
       FOR II = 1 TO NO
3090
         FOR 1J=1 TO 9
3100
           INPUT #1, Q(II, IJ)3110
3120 NEXT IJ, II<br>3130 CLOSE #1 : REMOVE
3140 RETURN
```
 $100$ - r  $110 \cdot |$ (1983年 9月) check ı  $120$ 121 PRINT CHR\$(12)  $\mathbf{u}_r$ 1 " 122 PRINT  $\bar{1}$  " 123 PRINT "1 check 124 PRINT "a n 130 DEFINT  $Q: LPRINT CHR$(12)$  $140$ 150 GOSUB 1000 160 170 DIM QN(50), NM\$(50), Q(50, 9) 180 PRINT : INPUT "print スル クラス";K 190 A\$=CN\$(K)  $200 -$ 210 GOSUB 3000 220 230 LPRINT K; "クミ"; NO; "ニン" : LPRINT 232 235 GOSUB 7000 237 240 FOR I=1 TO NO LPRINTUSING " #### & 250  $8"$ ; QN(I); NM\$(I): 260 FOR  $J=1$  TO 9 LPRINTUSING " ###":Q(I,J): 270 280 NEXT J LPRINT 290

```
300 NEXT I
310 END
320 '1000 ' ======================
1010 == SUB 1000
                        = =1020 ' =======================
1030 DIM CN$(14)
1040 FOR I=1 TO 14
1050
      READ CN$(1)1060 NEXT I
1070
1080 DATA t01, t02, t03, t04, t05, t06, t07
1085 DATA t08, t09, t10, t11, t12, t13, t14
1090 RETURN
1100
3000 ' ======================
3010 == SUB 3000 ==
3020 '======================
3030 REMOVE : MOUNT 2
3040 OPEN "2: "+A$ FOR INPUT AS #1
     INPUT #1, NO
3050
3060
      FOR II=1 TO NO
        INPUT #1.QN(II), NM$(II)
3070
     NEXT II
3080
3090 '3100
      FOR I = 1 TO NO
3110
        FOR 1J=1 TO 9
3120
          INPUT #1,Q(II, IJ)3130
     NEXT IJ, II
3140 CLOSE #1 : REMOVE
3150 RETURN
```
 $100$   $110 \cdot 1$ teisei  $(1983# 9H)$ - I  $120$   $^{12}$ 130 DEFINT Q : PRINT CHR\$(12)<br>132 PRINT " 134 PRINT "1 teisei  $\mathbf{I}$ 136 PRINT "L 138 PRINT  $140$ 150 GOSUB 1000 160 170 DIM QN(50), NM\$(50), Q(50, 9) 180 PRINT : INPUT "テイセイスル クラス ";K 190  $A$=CN$(K)$ 200 210 GOSUB 3000 220 225 PRINT 230 INPUT "テイセイハ 1.メイホ゛ 2.セイセキ  $"$ :T 240 IF T=2 THEN 640  $250$  $260$  '  $x^2 + 74x^2$  ,  $x^2 + 74x^2$  $270$ 

**275 PRINT** 280 INPUT "1.テイセイ 2.ツイカ 3.サクシ ミョ  $\cdots$  ": TA 290 IF TA<>1 THEN 380 295 PRINT 300 INPUT "テイセイスル セイトハ ンコ ウ No.=":QA 310 FOR I=1 TO NO 320 IF  $QN(I) = QA$  THEN 350 330 NEXT I 340 PRINT : PRINT "t4+n"> > +> : " : GOTO 300 350 PRINT : INPUT "New No. Name ";QN(I),NM\$(I) 360 GOTO 730 370 380 IF TA<>2 THEN 510 390 **B** 400 ' メイホ゛ ツイカ  $410$ 420 PRINT : INPUT "ナンハ゛ンメ ニ ツイカシマスカ ":NK 430 NO=NO+1 435 IF NO=NK THEN 480 440 FOR I=NO TO NK STEP -1 450 IF  $I=1$  THEN 480 460  $QN(I) = QN(I-1)$ :  $NM$(I) = NM$(I-1)$ 470 NEXT I 480 PRINT : INPUT "New No, Name ";QN(NK),NM\$(NK) 490 GOTO 730 500 <u>510</u> ' メイホ゛ サクシ゛ョ  $520$ 530 PRINT : INPUT "サクシ ヨスル セイトハ ンコ ウ ";QA 540  $M=NO$  :  $NO=NO-1$ 550 IF QN(M)=QA THEN 730 560 FOR I=1 TO M 570 IF QN(I)=QA THEN 590 **580 NEXT I** 590 FOR J=I+1 TO M 600  $QN(J-1)=QN(J): NM$(J-1)=NM$(J)$ 610 NEXT J 620 GOTO 730 630 640 ' セイセキ テイセイ  $650$   $'$ 660 PRINT : INPUT "セイト ハ"ンコ"ウ ";QA 670 FOR I=1 TO NO IF  $QN(I) = QA$  THEN 700 680 690 NEXT I 700 PRINT : INPUT "テイセイスル カモク 1.コク 2.シャ 3.スウ 4.リカ 5.エイ ":J 710 PRINT : INPUT "テイセイテン ";Q(I,J) 720 730 PRINT : INPUT "ホカノ テイセイ  $0.75 - 1.7$  "; Y 740 IF Y=1 THEN 225 750 760 GOSUB 2000  $770$ 780 PRINT : INPUT "ケ ン \* ンモ コウシンシマスカ 1.yes 2.no ";T 790 IF T=2 THEN END 800 810 REMOVE : MOUNT 1 820 OPEN A\$ FOR OUTPUT AS #1

```
830 PRINT #1, NO
840 FOR I=1 TO NO
850 PRINT #1, QN(I), NM$(I)
860 NEXT I
870
880 FOR I=1 TO NO
890 FOR J=1 TO 9
900 -PRINT #1, Q(I,J)910 NEXT J.I
920 CLOSE #1 : REMOVE
930 END
940 '1000 ' ======================
1010 == SUB 1000 ==
1020 ' =======================
1030 DIM CN$(14)
1040 FOR I=1 TO 14
1050
      READ CN$(1)1060 NEXT I
1070
1080 DATA t01, t02, t03, t04, t05, t06, t07
1090 DATA t08, t09, t10, t11, t12, t13, t14
1100 RETURN
1110
2000 ' ======================
2010 == SUB 2000 ==
2020 ' =======================
2030 REMOVE : MOUNT 2
2040 OPEN "2:"+A$ FOR OUTPUT AS #1
2050
     PRINT #1, NO
2060
      FOR II=1 TO NO
2070
        PRINT #1, QN(II), NM$(II)
2080
     NEXT II
2090 '
      FOR II=1 TO NO
2100
        FOR 1J=1 TO 9
2110
2120
          PRINT #1, Q(II, IJ)2140 CLOSE #1 : REMOVE
2150 RETURN
2160
3000 ' ======================
3010 == SUB 3000 ==
3020 ' ======================
3030 REMOVE : MOUNT 2
3040 OPEN "2: "+A$ FOR INPUT AS #1
3050
     INPUT #1.NOFOR I = 1 TO NO
3060
3070
        INPUT #1, QN(II), NM$(II)
3080
    NEXT II
3090 '3100
     FOR II=1 TO NO
3110
        FOR I J=1 TO 9
3120
          INPUT #1, Q(II, IJ)3130
     NEXT IJ, II
3140 CLOSE #1 : REMOVE
3150 RETURN
```
 $100$   $^{-1}$  $110$ (1983年 9月)  $\mathbf{1}$ qsum <sup>-</sup>  $120$ 130 PRINT CHR\$(12) 140 PRINT " 150 PRINT " qsum J.  $\mathbf{I}$ 160 PRINT " 170 180 DEFINT Q 190 PRINT : PRINT 200 INPUT "クラス ソウスウ";KK  $210$ 220 DIM QN(50), NM\$(50), Q(50, 9) 230 DIM QB(700), QG(700), QJ(700) 240 250 GOSUB 1000 260  $270 N=0$  : GT=0 : GG=0 280 FOR I=1 TO KK 290  $A$=CN$(I)$ 300 PRINT : PRINT I ; " クミ ヨミコミチュウ" GOSUB 3000 310  $320$ 330  $N=N+NO$  :  $LS=N-NO$ 340 FOR  $J=1$  TO NO 350  $Q(J, 6) = Q(J, 1) + Q(J, 3) + Q(J, 5)$  $Q(J,7)=Q(J,6)+Q(J,2)+Q(J,4)$ 360 370  $QB(LS+J)=QN(J): QQ(LS+J)=Q(J,7): GT=GT+Q(J,7)$ 380  $GG = GG + Q(J, 7)$  ^2 390 400 NEXT J PRINT : PRINT I ; " クミ カキコミチュウ" 410 GOSUB 2000 420 430 440 NEXT I 450 H=GT/N 460 S=(GG/N-H^2)^.5 470 PRINT : PRINT "ナラヘ"カェテ イマス" 480 GOSUB 5000 490 500 FOR I=1 TO N 510  $QJ(I)=I$ 520 NEXT I 530 540 FOR I=2 TO N IF  $QG(I) = QG(I - 1)$  THEN  $QJ(I) = QJ(I - 1)$ 550 560 NEXT I 570 PRINT : PRINT "\*\* ウチダ"シ ト ナラヘ"カェ ヲ シテイマス" 580 GOSUB 4000 : GOSUB 5220 590  $600 M = 0$ 610 FOR I=1 TO KK  $A$=CN$(I)$ 620 PRINT : PRINT I ; " クミ ノ イチラン ウチタ゛シ " 630 GOSUB 3000 640 650 660 **GOSUB 7000**  $\,$  , 670  $M=M+NO$  : LS=M-NO 680

```
690
      FOR J=1 TO NO
700
         Q(J, 9) = QJ(LS+J)710
         Q(J, 8) = 50 + INT(Q(J, 7) - H)/S*10LPRINTUSING " \text{#}\text{#}\text{#} &
                                        8" : QN(J) : NM$ (J)720
730 '
740
        FOR L=1 TO 9
           LPRINTUSING " \text{***} ; Q(J,L);
750
         NEXT L
760
770
        LPRINT
      NEXT J
780
      PRINT : PRINT I ; " 22 DATA 7 Disk ^ カキコミチュウ"
790
800
      GOSUB 2000
810 '820 NEXT I
830 END
840
1000 - ========================
1010 \degree = =
             SUB 1000 ==1020 \cdot =======================
1030 DIM CN$(14) : RESTORE 1080
1040 FOR I=1 TO 14
1050
       READ CN$(1)1060 NEXT I
1070
1080 DATA t01, t02, t03, t04, t05, t06, t07
1090 DATA t08, t09, t10, t11, t12, t13, t14
1100 RETURN
1110
2000 ' ========================
2010 == SUB 2000 ==
2020 '======================
2030 REMOVE : MOUNT 2
2040 OPEN "2: "+A$ FOR OUTPUT AS #1
     PRINT #1, NO
2050
2060
      FOR I = 1 TO NO
2070
        PRINT #1, QN(II), NM$(II)
2080
     NEXT II
2090 '
2100
      FOR II=1 TO NO
2110
        FOR 1J=1 TO 9
2120
          PRINT #1, Q(II, IJ)2130 NEXT IJ, II<br>2140 CLOSE #1 : REMOVE
2150 RETURN
2160
3000 ' ======================
3010 == SUB 3000 ==
3020 ' ======================
3030 REMOVE : MOUNT 2
3040 OPEN "2:"+A$ FOR INPUT AS #1
3050
      INPUT #1, NO
3060
      FOR I = 1 TO NO
3070
        INPUT #1, QN(II), NM$(II)
3080
      NEXT II
3090 '3100
      FOR I = 1 TO NO
3110
        FOR 1J=1 TO 9
3120
           INPUT #1, Q(II, IJ)
3130
      NEXT IJ, II
```
 $-27-$ 

```
3140
CLOSE#1
:REMOVE
3150
RETURN
3160
4000
        ■■■■■■■■■■■■■■■■■■■■■■■■■■■■■■ ̄■■■■■■■■■■■■■■■■■■■l■■■■■--
■■■■■■■■■■■■ ̄■■■■■■、■■■ ̄■■■■■■■|■■ ̄■■■■■■■■■■■■■■■■■■ ̄■■■
4010 \qquad = =
             SUB 4000 == (シ゛ョレツ リスト)
4020 '======================
4030
4040
FORI=1TONSTEP5
       1F((1-1)MOD250)<>OTHEN4100
4050
                                         \mathbf{0}4060
       LPRINT CHR$(12): LPRINT "
       FOR J=1 TO 5
4070
4080
         LPRINT USING "#
                                         '0;J;
4090
       NEXT J : LPRINT
4100
       IF ((1-1) \text{MOD } 50) = 0 THEN LPRINT
       LPRINT USING "###- ";\mathbf{I};
4110
4120
       FOR J=I TO I+44130
       IF QB(J)=0 THEN 4150
4140
          LPRINT USING " #### ### ###  ";QB(J),QG(J),QJ(J);
4150
       NEXT J : LPRINT
4160
NEXTI
4170
RETURN
4180
5000
     \cdot ======================
     \cdot == SUB 5000 == (quick sort1)
5010
5020 '======================
5030
DIMKO(20).K1(20〕
5040
K=1:KO(1)=1:K1(1)=N
5050 L=KO(K):R=Kl(K):K=K-l
5060
I=L:J=R:Ⅳ=QG((し+R)/2)
5070
IPQG(1)>WTHENI=I+1:GOTO5070
5080 IF W>QG(J) THEN J=J-l:GOTO 5080
5090
1FI〈=JTHENSNAPQG(1),QG(J〕:SWAP
QB(1),QB(J):I=I+1:J=J-l
5100
IFI<=jTHEN5070
5110
1FJ-L>=R-ITHEN5150
5120
IFI〈RTHENK=K+1:KO(K)=I:K1(K)=R
5130
R=J
5140
GOTO5170
5150
IFL〈JTHENK=K+1:KO(K)=L:K1(K〕=J
5160
L=I
5170
IFL<RTHEN5060
5180
1FK〈>OTHEN5050
5190 ERASE KO.K1
5200
RETURN
5210
5220 ' ======================
5230
SUB6000 〔quicksort2〕
5240 ' ======================
5250
DIMKO(20兆K1(20)
5260
K=1:KO(1)=1:K1(1)=N
5270
L=KO(K):R=K1(K〕:K=K-1
5280
I=L:j=R:Ⅳ=QB((し+R〕/2)
5290
IFQB(1)〈wTHENI=I+1:GOTO5290
5300
1FIIKQB(J)THENJ=j-1:GOTO5300
5310
1FI〈=JTHENSII!APQB(1),QB(J〕:SUAP
QJ(1),QJ(j):I=I+1:J=J-1
5320
IFI<=JTHEN5290
5330
IFJ-L>=R-ITHEN5370
5340
1FKRTHENK=K+1:KO〔K〕=I:K1(K)=R
5350
R=J
5360 GOTO 5390
```
5370 IF L<J THEN K=K+1:K0(K)=L:K1(K)=J  $5380 L = I$ 5390 IF L<R THEN 5280 5400 IF K<>0 THEN 5270 5410 ERASE KO, K1 5420 RETURN 5430  $^{\prime}$  ====================== 7000  $\cdot$  == SUB 7000  $= 2$ (カモクメイ ウチタ゛シ) 7010  $\cdot$  ===================== 7020 7030 7040 LPRINT CHR\$(12) : RESTORE 7310 7050 LPRINT TAB(15); 7060 FOR JM=1 TO 5 7070 LPRINT "  $\mathbf{u}$  : 7080 GOSUB 7210 7090 NEXT JM 7100 7110 LPRINT "  $3"$ : 7120 GOSUB 7210 7130 LPRINT "  $5"$ 7140 GOSUB 7210 7150 FOR JM=1 TO 2  $\mathbf{u}$  : 7160 LPRINT " 7170 GOSUB 7210 7180 NEXT JM 7190 LPRINT : LPRINT 7200 RETURN 7210 LPRINT CHR\$(&H1B); "I"; "0015"; 7220 FOR IM=1 TO 30 READ D\$: C=VAL("&h"+D\$): GOSUB 7270 7230 7240 NEXT IM 7250 RETURN 7260 7270 '\*\*\*\* PUT CHARACTORE for PC-8801,8001\*\*\*\* 7280 A=INP(&H40) AND 1 : IF A<>0 THEN 7280 7290 OUT &H10, C : OUT &H40, 0 : OUT &H40, 1 : RETURN 7300 7310 ' コク 7320 DATA 00.00.fe.ff.02.80.02.90.12.91.12.91.12.91.f2.9f 7330 DATA 12,91,12,91,12,95,12,99,02,90,fe.ff.00.00 7340 シャ 7350 DATA 20,08,22,04,22,02,24,ff,24,03,a8,04,68,08,20,40 7360 DATA 00,40,40,40,40,40,ff,7f,40,40,40,40,00,40 7370 'スウ 7380 DATA 49,84,2a,5c,08,27,ff,64,08,94,2a,0c,49,04,20,80 7390 DATA 1f,40,08,30,c8,0c,08,03,c8,08,28,30,08,c0  $7400$  '  $'$ 7410 DATA 00,00,42,20,42,20,fe,3f,42,10,42,08,42,08,00,20 7420 DATA 3e, 21, 2a, 21, 2a, 21, fe, 3f, 2a, 21, 2a, 21, 3e, 20  $7430 : T4$ 7440 DATA 00,82,04,42,04,22,ef,23,24,12,24,12,24,0a,e4,07 7450 DATA 24, 0a, 24, 12, 2c, 12, e7, 23, 04, 22, 04, 42, 00, 82 7460 ' 51 7470 DATA 04,00,24,f9,24,89,27,89,24,f9,04,00,44,00,40,00 7480 DATA 40,00,40,00,ff,ff,40,00,40,00,40,00,40,00 7490 ' ケイ 7500 DATA 04,00,24,f9,24,89,27,89,24,f9,04,00,44,00,40,00 7510 DATA 40,00,40,00,ff,ff,40,00,40,00,40,00,40,00

 $7520$   $\rightarrow$   $\sim$ 7530 DATA 00,03,c0,00,f8,ff,07,04,80,03,78,ff,49,09,49,09 7540 DATA 49, ff, 49, 09, 49, 09, 49, ff, 49, 09, 49, 49, 70, ff 7550 ∑\* ∃ 7560 DATA 00, c0, 00, 30, fc, 0f, 04, 00, 14, 02, 14, 02, 14, 22, 57, 42 7570 DATA 94, fe, 54, 03, 34, 02, 14, 0a, 04, 06, 00, 02, 00, 00 7580 END

 $10<sup>1</sup>$  $20$   $\cdot$ shiryo  $(1983# 9H)$  $\mathbf{I}$  $30$ 31 PRINT CHR\$(12) 32 PRINT "  $\mathbf{H}$ 33 PRINT shiryo 34 PRINT " 40 DEFINT Q 50 DIM QN(50), NM\$(50), Q(50, 9) 60 DIM TS(14,7), TT(7), QK(14), QG(7,10) 70 80 GOSUB 1000 90 100 PRINT : INPUT "ソウクラス スウ ";KK  $110 N = 0$ 120 FOR II=1 TO KK 130  $A$=CN$(II)$ 140 150 PRINT II:" クミ ショリチュウ !" : GOSUB 3000  $160$ 170  $N = N + NO$  : QK(II)=NO 180 FOR  $I=1$  TO 7 190 FOR  $J=1$  TO NO  $200$  $TS(II, I)=TS(II, I)+Q(J, I)$ 210  $TT(I)=TT(I)+Q(J,I)$ 220 IF 1>5 THEN 250 IF  $Q(J, I) = 100$  THEN  $Q(J, I) = Q(J, I) - 1$ 230 240  $X = INT(Q(J, I)/10)+1$  : GOTO 300 250 IF I=7 THEN 280 IF  $Q(J, I) = 300$  THEN  $Q(J, I) = Q(J, I) - 1$ 260  $X = INT(Q(J, I)/30)+1$  : GOTO 300 270 IF  $Q(J, I) = 500$  THEN  $Q(J, I) = Q(J, I) - 1$ 280 290  $X = INT(Q(J, I)/50)+1$ 300  $QG(I, X) = QG(I, X) + 1$ NEXT J, I 310  $320$ FOR  $I=1$  TO 7 330  $TS(II, I)=TS(II, I)/NO$ 340 350 NEXT I 360 NEXT II 370 380 FOR I=1 TO 7 390  $TT(I)=TT(I)/N$ 400 NEXT I 410 420 DIM QQ\$(7) : RESTORE 470 430 FOR  $I=1$  TO 7 440 READ QQ\$(I) 450 NEXT I

```
460 '470 DATA コクコ", シャカイ, スウカ"ク, リカ, エイコ", 3ケイ, 5ケイ
480
490 INPUT "at" - 7470 ":CP
500 FOR PP=1 TO CP
510 LPRINT CHR$(12)<br>520 LPRINT "ソウスウ ";N;" ニン" : LPRINT : LPRINT<br>530 LPRINT "カモクヘ゛ッ ヘイキン" : LPRINT
540 LPRINT "
               -<br>|クミ";TAB(6);"コクコ゛";TAB(12);"シャカイ";TAB(18);"スウカ゛ク";
550 LPRINT TAB(24);"')";TAB(30);"'14]"";TAB(35);"374";TAB(41);"574"
560 FOR I=1 TO KK<br>570 LPRINT USING "###";I;
580
      FOR J=1 TO 7LPRINT USING " ###.#";TS(I, J);
590
600
      NEXT J
610
      LPRINT
620 NEXT I
630
640 LPRINT : LPRINT " TT";
650 FOR I=1 TO 7
      LPRINT USING " \text{#}\text{#}\text{#} : TT(I);
660
670 NEXT I
680 LPRINT : LPRINT : LPRINT : LPRINT : LPRINT
690
700 LPRINT "J">J" : LPRINT
710 LPRINT SPACE$(10);
720 FOR I=9 TO 89 STEP 10
730
      LPRINT USING "-##"; I;
740 NEXT I
750 LPRINT "-100
                   (マテ゛)"
760 LPRINT
770 FOR I=1 TO 7
      LPRINT USING "&
780
                           8"; QQ$([); " --- ";
790
      FOR J=1 TO 10
         LPRINT USING " \text{#}\text{#}\text{#}"; QG(I, J);
800
810
      NEXT J
820
      LPRINT
830 NEXT I
840 NEXT PP
850 END
860
1000 ' ======================
1010 \cdot == SUB 1000
                           = 51020 ' ======================
1030 DIM CN$(14) : RESTORE 1080
1040 FOR I=1 TO 14
1050
       READ CN$(I)
1060 NEXT I
1070
1080 DATA t01, t02, t03, t04, t05, t06, t07
1090 DATA t08.t09,t10,t11,t12,t13,t14
1100 RETURN
1110
3000 ' ======================
3010 == SUB 3000 ==
3020 ' ======================
3030 REMOVE : MOUNT 2
3040 OPEN "2:"+A$ FOR INPUT AS #1
      INPUT #1, NO
3050
3060
      FOR IA=1 TO NO
3070
         INPUT #1, QN(IA), NM$(IA)
```

```
-31-
```

```
3080 NEXT IA
3100 FOR IA=1 TO NO
3110
       FOR I J=1 TO 9
3120
          INPUT#1,Q(IA, IJ)3130 NEXT IJ, IA
3140 CLOSE #1 : REMOVE
3150 RETURN
    SUBROUTINE DOS(MD, NO)
    DIMENSION MD(700,3),KD(10),NP(5,100),LD(10)
    DATA IT/1H./, IA/1H*/, IB/1H /
    DO 10 I=1,10
 10 KDCI = 0DO 20 J=1,NO
    N = MD(J, 2)/10IF(N.EQ.10)N=9KD(N+1)=KD(N+1)+120 CONTINUE
    DO 30 I=1,10
 30 LD(I)=1*10
    WRITE(6,600)(LD(1),I=1,10)600 FORMAT(1H1,20X,10I10)
    DO 50 I=1,10
    DO 60 J=1,5
    DO 70 K=1,100
    NP(J,K)=IBIF(MOD(K,5),EQ,0)NP(J,K)=IT70 CONTINUE
 60 CONTINUE
    M=KD(1)IF(M.LE.500)GO TO 76
 75 STOP
 76 DO 80 J=1,M
    IF(J.LE.100) NP(1.0) = IAIF(J.GT.100.AND.J.LE.200)NP(2,J-100)=IA
    IF(J.GT.200.AND.J.LE.300)NP(3,J-200)=IA
    IF(J.GT.300.AND.J.LE.400)NP(4,J-300)=IA
    IF(J, GT, 400, AND, J, LE, 500) NP(5, J-400) = IA80 CONTINUE
    KK = I #10-1
    DO 90 J=1,5
    IF(J.EQ.3)WRITE(6,601)KK
    WRITE(6,602)(NP(J,K),K=1,100)
 90 CONTINUE
    WRITE(6,603)
 50 CONTINUE
601 FORMAT(1H+, 13, 17)
602 FORMAT(1H, 20X, 100A1)
603 FORMAT(1H)
    RETURN
    END
```
 $100$   $\cdot$  $110$  $(1983# 9H)$  $\mathbf{I}$ seisek  $\overline{1}$  $\sim$ 120 122 PRINT "  $124$  PRINT "1 seisek  $\blacksquare$ 126 PRINT "  $\exists$ : for i=1 to 200 : next i 130 DEFINT Q 140 150 GOSUB 1000 160 170 DIM QN(50), NM\$(50), Q(50, 9) 180 PRINT CHR\$(12) 190 INPUT "ナンクミ ノ セイセキ デスカ";K 200 A\$=CN\$(K) 210 220 GOSUB 3000 230 235 PRINT 240 INPUT"カモク コク=1 シャ=2 スウ=3 リカ=4 エイ=5"  $\mathbf{H}$ 245 PRINT 250 FOR I=1 TO NO **PRINT USING "####: &** 260  $\&$  "; QN(I), NM\$(I); : INPUT Q(I, M) 270 NEXT I **280 BEEP** 290 300 GOSUB 2000 310 315 PRINT 320 INPUT " \*\* / カモク ヲ input シマスカ?  $yes=1$  no= $2$ "; Y 330 IF Y=1 THEN 240 340 345 PRINT 350 INPUT " \*\* ) クラスノ セイセキ ヲ ニュウリョク シマスカ?  $yes=1$  no= $2$ "; Y 360 IF Y=1 THEN 180 370 END

 $\sim$ 

P33のSUBプログラムはP22のプログラム名"check"の続きです。 P32のFORTRANプログラムは、抹消し下記のプログラムを挿入して下さい。

『組織内ソフトとパーソナルソフトの有効利用について』の中に落丁がありますので訂正致します。

```
380 '1000 ' ======================
1010 == SUB 1000 ==
1020 ' =======================
1030 DIM CN$(14)
1040 FOR I=1 TO 14
1050
       READ CN$(I)
1060 NEXT I
1070
1080 DATA t01, t02, t03, t04, t05, t06, t07
1090 DATA t08, t09, t10, t11, t12, t13, t14
1100 RETURN
1110
2000 ' ======================
2010 == SUB 2000 ==
2020 ' ======================
2030 REMOVE : MOUNT 2
2040 OPEN "2: "+A$ FOR OUTPUT AS #1<br>2050 PRINT #1, NO
2060
      FOR II = 1 TO NO
2070
        PRINT #1, QN(II), NM$(II)
2080 NEXT II<br>2090 \cdot2100
     FOR II=1 TO NO
2110
        FOR 1J=1 TO 9
2120
          PRINT #1, Q(II, IJ)
2130 NEXT IJ, II
2140 CLOSE #1 : REMOVE
2150 RETURN
2160
3000 ' ======================
3010 == SUB 3000 ==
3020 ' =======================
3030 REMOVE : MOUNT 2
3040 OPEN "2: "+A$ FOR INPUT AS #1
3050
      INPUT #1, NO
3060
      FOR I = 1 TO NO
3070
         INPUT #1,QN(II),NM$(II)
3080
      NEXT II
3090
3100
      FOR II = 1 TO NO
        FOR 1J=1 TO 9
3110
3120
           INPUT #1,Q(II, IJ)3130
      NEXT IJ, II
3140 CLOSE #1 : REMOVE
3150 RETURN
```
 $7010 \cdot z =$ midashi uchidashi  $= 0.000$ 7030 7040 RESTORE 7310 7050 LPRINT TAB(15): 7060 FOR JM=1 TO 5 7070 LPRINT " 7080 GOSUB 7210 7090 NEXT JM 7100 7110 LPRINT "  $3"$ : 7120 GOSUB 7210 7130 LPRINT "  $5"$ : 7140 GOSUB 7210 7150 FOR JM=1 TO 2  $\mathbb{R}^2$ 7160 LPRINT " 7170 GOSUB 7210 7180 NEXT JM 7190 LPRINT : LPRINT 7200 RETURN 7210 LPRINT CHR\$(&H1B); "I": "0015"; 7220 FOR IM=1 TO 30 7230 READ D\$:  $C=VAL$ ("&h"+D\$): GOSUB 7270 7240 NEXT IM 7250 RETURN 7260 7270 '\*\*\*\* PUT CHARACTORE for  $PC - 8801$  \*\*\*\* 7280 A=INP(&H40) AND 1 : IF A<>0 THEN 7280 7290 OUT &H10, C : OUT &H40, 0 : OUT &H40, 1 : RETURN 7300 ・コク 7310 7320 DATA 00,00,fe,ff.02,80,02,90,12,91,12,91,12,91,f2,9f 7330 DATA 12, 91, 12, 91, 12, 95, 12, 99, 02, 90, fe, ff, 00, 00  $7340$  'シャ 7350 DATA 20,08,22,04,22,02,24,ff,24,03,a8,04,68,08,20,40 7360 DATA 00,40,40,40,40,40,ff,7f,40,40,40,40,00,40 7370 ' スウ 7380 DATA 49,84,2a,5c,08,27,ff,64,08,94,2a,0c,49,04,20,80 7390 DATA 1f, 40, 08, 30, c8, 0c, 08, 03, c8, 08, 28, 30, 08, c0 7400  $\rightarrow$   $\rightarrow$ 7410 DATA 00,00,42,20,42,20,fe,3f,42,10,42,08,42,08,00,20 7420 DATA 3e, 21, 2a, 21, 2a, 21, fe, 3f, 2a, 21, 2a, 21, 3e, 20 7430 ' 11 7440 DATA 00,82,04,42,04,22,ef,23,24,12,24,12,24,0a,e4,07 7450 DATA 24, 0a, 24, 12, 2c, 12, e7, 23, 04, 22, 04, 42, 00, 82  $7460$  '  $74$ 7470 DATA 04,00,24,f9,24,89,27,89,24,f9,04,00,44,00,40,00 7480 DATA 40,00,40,00,ff,ff,40,00,40,00,40,00,40,00  $7490$   $74$ 7500 DATA 04,00,24,f9,24,89,27,89,24,f9,04,00,44,00,40,00 7510 DATA 40,00,40,00,ff,ff,40,00,40,00,40,00,40,00  $\rightarrow$   $\sim$ 7520 7530 DATA 00,03,c0,00,f8,ff,07,04,80,03,78,ff,49,09,49,09 7540 DATA 49, ff, 49, 09, 49, 09, 49, ff, 49, 09, 49, 49, 70, ff 7550 ' ジ゙゚ョ 7560 DATA 00, c0, 00, 30, fc, 0f, 04, 00, 14, 02, 14, 02, 14, 22, 57, 42 7570 DATA 94, fe, 54, 03, 34, 02, 14, 0a, 04, 06, 00, 02, 00, 00 7580 END

 $100<sup>1</sup>$ **r**  $110$  $\mathbf{I}$ clear  $(1983年 9月)$  $120$   $\cdot$ 121 PRINT CHR\$(12)  $\mathbf{r}$ 1 " 122 PRINT 124 PRINT "1  $\mathbf{I}^{\mathbf{u}}$ clear 126 PRINT "L a n 128 130 ON ERROR GOTO 330 140 DEFINT Q 150 160 GOSUB 1000 170 180 DIM QN(50), NM\$(50), Q(50, 9) 190 200 PRINT : INPUT "セイセキ ヲ clear スル クラス";K 210  $A$=CN$(K)$ 220 REMOVE : MOUNT 2 230 OPEN "2:"+A\$ FOR INPUT AS #1 240 INPUT #1, NO 250 FOR  $I=1$  TO NO  $INPUT$  #1,  $QN(1)$ ,  $NM$(1)$ 260 270 NEXT I 280 CLOSE #1 : REMOVE 290 300 GOSUB 2000 310 320 GOTO 340  $325$ 330 PRINT : PRINT K:" クミ ノ メイホ゛ ャリナオシ" 340 ON ERROR GOTO 0 350 END  $360$ 1000 ' =======================  $1010$   $=$ SUB 1000  $=$   $=$ 1020 ' ====================== 1030 DIM CN\$(14)  $1040$  FOR  $1=1$  TO 14 1050  $READ CN$(1)$ 1060 NEXT I 1070 1080 DATA t01, t02, t03, t04, t05, t06, t07 1090 DATA t08, t09, t10, t11, t12, t13, t14 1100 RETURN 1110 2000 ' ======================  $2010$   $\qquad$  == SUB 2000  $\sim$   $=$   $=$ 2020 ' ====================== 2030 REMOVE : MOUNT 2 2040 OPEN "2:"+A\$ FOR OUTPUT AS #1 PRINT #1, NO 2050 2060 FOR  $II=1$  TO NO 2070  $PRINT$ #1,QN(II),NM\$(II) 2080 NEXT II  $2090$   $'$ 2100 FOR  $II = 1$  TO NO 2110 FOR 1J=1 TO 9 PRINT #1,Q(II,IJ) 2120 2130 NEXT IJ, II

#### 2140 CLOSE #1 : REMOVE 2150 RETURN

Fig. 12 A iexample of output

1グミ44ニン

 $\sim 10^{-11}$ 

 $\bar{\lambda}$ 

 $\ddot{\phantom{0}}$ 

 $\tilde{\mathcal{A}}$ 

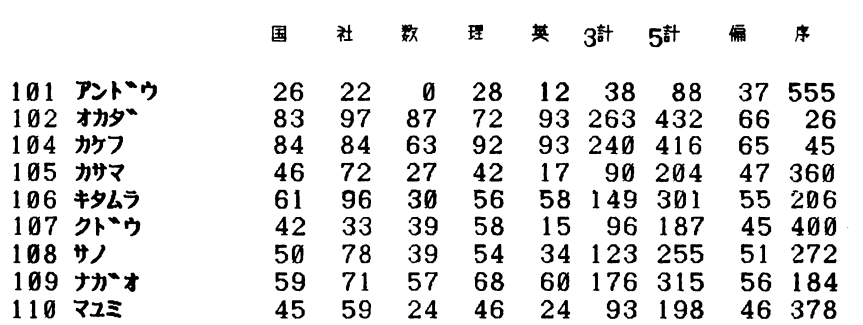

 $\mathcal{L}^{\text{max}}_{\text{max}}$  and  $\mathcal{L}^{\text{max}}_{\text{max}}$ 

ソウスウ 620 ニン

カモクヘ゛ツ ヘイキン

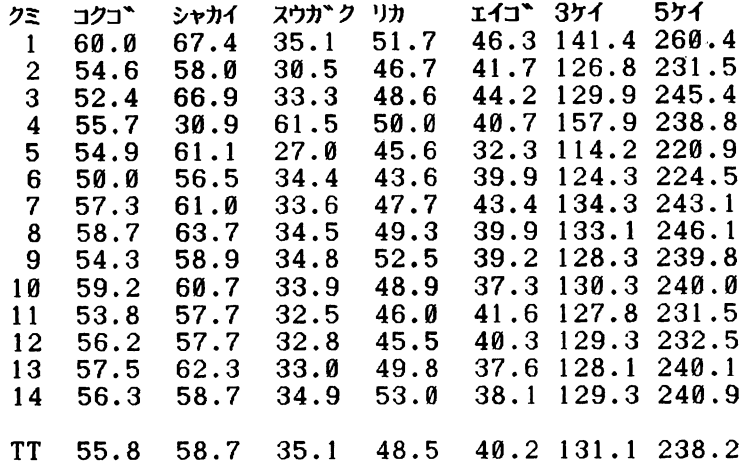

フーンフ。

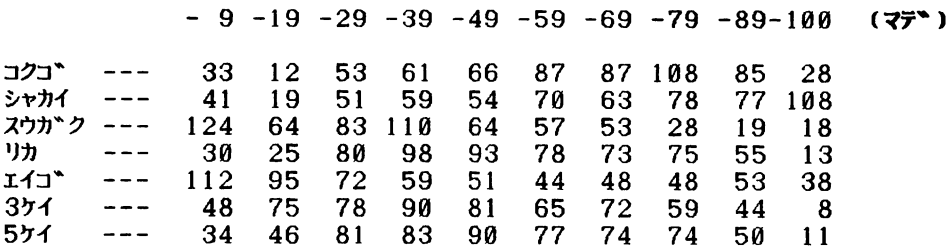

#### 4.有効利用の効果について

一つのシステムの効果を判定するとき,初期の段階では直接効果,間接効果がよく論じられた。す なわち前者は担当者とのチャージ比較であって,金額に換算できる直接的効果である。

後者は信頼性,種々の検討,担当者の空き時間の活用等,直接金銭に結びつかない間接的な効果で ある。

人の手でやっていた仕事を電子計算機におき替えることが主体である頃の話である。

現在の情報化時代においては組織の中に計算機があるのではなく、計算機を中心に組織が構成され ているといっても過言ではない。このような状況下で作成される組織内ソフトに対して,業務の目的 によって規格化されたデータパンクから利用者に適切な1情報を提供する種々のシステムが要求される のは当然と言えろ。

一方業務の多用化と小型電子計算機の普及は,さらに組織内ソフトを充実する促進剤となり,ます ます高度'盾報社会へのテンポを早めていろ。このような観点に立って組織内ソフトとパーソナルソフ トの効果を論じれば,組織効果と展開効果を提案したい。組織効果とは一連のデータバンクを人手を 介することなく,関連部門に適切な'情報をいかに提供できるかということであり,展開効果とは必要 に応じて新たな情報に加工できる効果である。前者は組織(特に管理者)の能力を要求し、後者は利 用者(担当者)の能力を必要とする。その基本は,組織内ソフトのデータを作成するに当って,その データを最大限に活用する入力手段を構じろことであると考える。その意味で,前節のプログラム例 は低レベルの有効利用である。しかし大型機と接続していない現実のもとでは,OCRとコード変換シ ステムの利用効果は非常に大である。

#### 5.あとがき

近年,小型電子計算機用のI/Oディバイスが種々開発され,入力手段も多様化していろ。このこと はパーソナルソフトによる一次データの加工を容易にし,大型機用のソフトあるいは組織内ソフトを さらに充実させるものと考える。当面の有効利用として、パソコン用,マークカード読取機,XYプ ロッタ,座標読取機の利用を進めているが,音声入力も興味ある入力手段であり,その利用も検討し たい。有効利用とその効果は機器構成と組織のあり方によって左右され,情報化の進展につれ,あら ゆる分野で改変がなされるものと考える。

最後に,今回のソフト作成,テストランに際しCAI研究会のメンバーである東大阪市立縄手中学 校·西本宗成,藤田裕司,前田浩,高槻市立高槻第九中学校·西村三夫,宝塚市立宝塚第一中学校· 藤井晴基の諸先生方のご協力に感謝いたします。